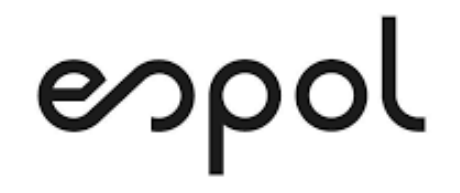

# **ESCUELA SUPERIOR POLITÉCNICA DEL LITORAL**

**Facultad de Ingeniería en Mecánica y Ciencias de la Producción**

**"Reducción de producto reprocesado en una planta de agregados para la construcción en la ciudad de Guayaquil"**

**PROYECTO DE TITULACIÓN**

**Previo a la obtención del Título de:**

**MAGÍSTER EN MEJORAMIENTO DE PROCESOS**

**Presentada por:**

**Fernando Javier Burbano Morales**

**GUAYAQUIL – ECUADOR Año: 2021**

## **AGRADECIMIENTO**

A mi director de proyecto, el Ph. D. Marcos Buestán B., a mis amistades y especialmente a mi familia y Natalia por apoyarme en este siguiente nivel de formación profesional.

## **DEDICATORIA**

Dedico este trabajo a mi tío Galo, un gran ejemplo de superación que me inspira a cumplir mis objetivos, a mi madre Nelly, por su constante apoyo y alegría en cada meta alcanzada.

# **TRIBUNAL DE TITULACIÓN**

**Ángel Ramírez M., Ph.D. DECANO DE LA FIMCP PRESIDENTE**

**Marcos Buestán B., Ph.D. DIRECTOR DE PROYECTO**

**Cinthia Pérez S., Ph.D. VOCAL**

# **DECLARACIÓN EXPRESA**

"La responsabilidad del contenido de este Proyecto de Titulación, me corresponden exclusivamente; y el patrimonio intelectual de la misma a la ESCUELA SUPERIOR POLITÉCNICA DEL LITORAL"

Fernando Javier Burbano Morales

### **RESUMEN**

<span id="page-5-0"></span>El siguiente trabajo consistió en un estudio realizado en una planta de producción de agregados para la construcción, en la que mediante la implementación de un DOE (Desing of Experiments) se analizó las posibilidades que tenía la planta para reducir el porcentaje de producto no conforme de la producción de piedra #67, el producto con mayor demanda de la planta. El diseño de experimentos permite identificar los factores que presentan una mayor influencia en una variable establecida, en la que mediante los niveles de trabajo de estos factores se puede determinar la configuración óptima que genere el efecto deseado en la variable de respuesta.

En el proceso de producción de la planta se presentaron factores como el frente de alimentación donde se extrae la materia prima, el grupo de mallas utilizados en los equipos de cribado responsables de la clasificación de los productos, y los ajustes (setting) de los equipos de trituración con los que se realiza la fracturación del material, todos con sus respectivos niveles de trabajo disponibles teniéndose 12 combinaciones de estos. Para el experimento se realizó un muestreo de 2 dos réplicas de cada combinación y luego de revisarse que el modelo construido cumplía las condiciones de los residuos, se revisó la calidad del modelo en cuanto a los factores e interacciones que presentaron mayor significancia y el valor R ajustado siendo este de 88.89%, considerando que el modelo elaborado era aceptable para el proyecto.

En el caso del factor frente no es posible controlar sus niveles de trabajo debido a condiciones establecidas en el plan de explotación de la cantera, por lo que al implementarse el DOE se obtuvieron las configuraciones óptimas, cada una trabajando con un nivel distinto del frente de alimentación. Al identificarse las configuraciones adecuadas de trabajo se realizó una validación mediante una corrida verificatoria, la cual confirmó que existe una reducción del porcentaje de producto no conforme del producto piedra #67 de un promedio inicial del 1.17% a un nuevo promedio entre 0.4 y 0.44 al trabajarse con la respectiva configuración de cada frente de alimentación.

# ÍNDICE GENERAL

<span id="page-6-0"></span>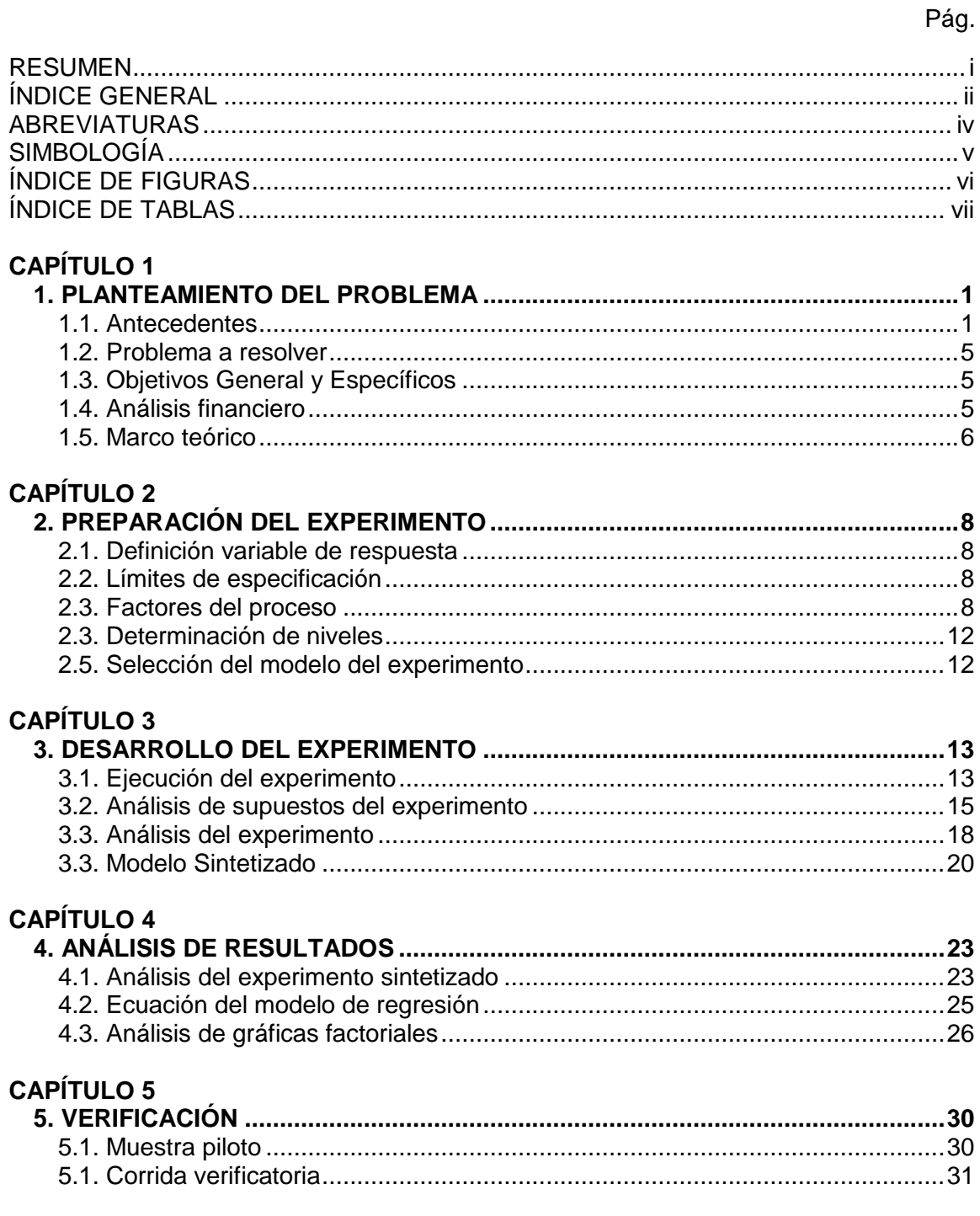

### **CAPÍTULO 6**

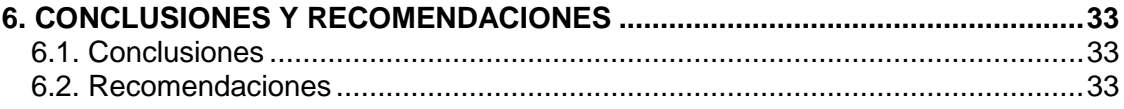

<span id="page-7-0"></span>**BIBLIOGRAFÍA** ANEXOS

# **ABREVIATURAS**

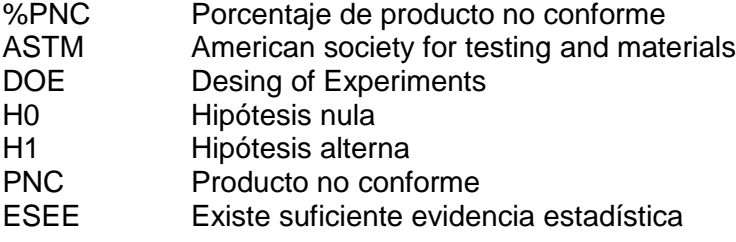

# **SIMBOLOGÍA**

<span id="page-9-0"></span>\$ Dólares<br>% Porcenta % Porcentaje mm Milímetros TON Toneladas

# **ÍNDICE DE FIGURAS**

<span id="page-10-0"></span>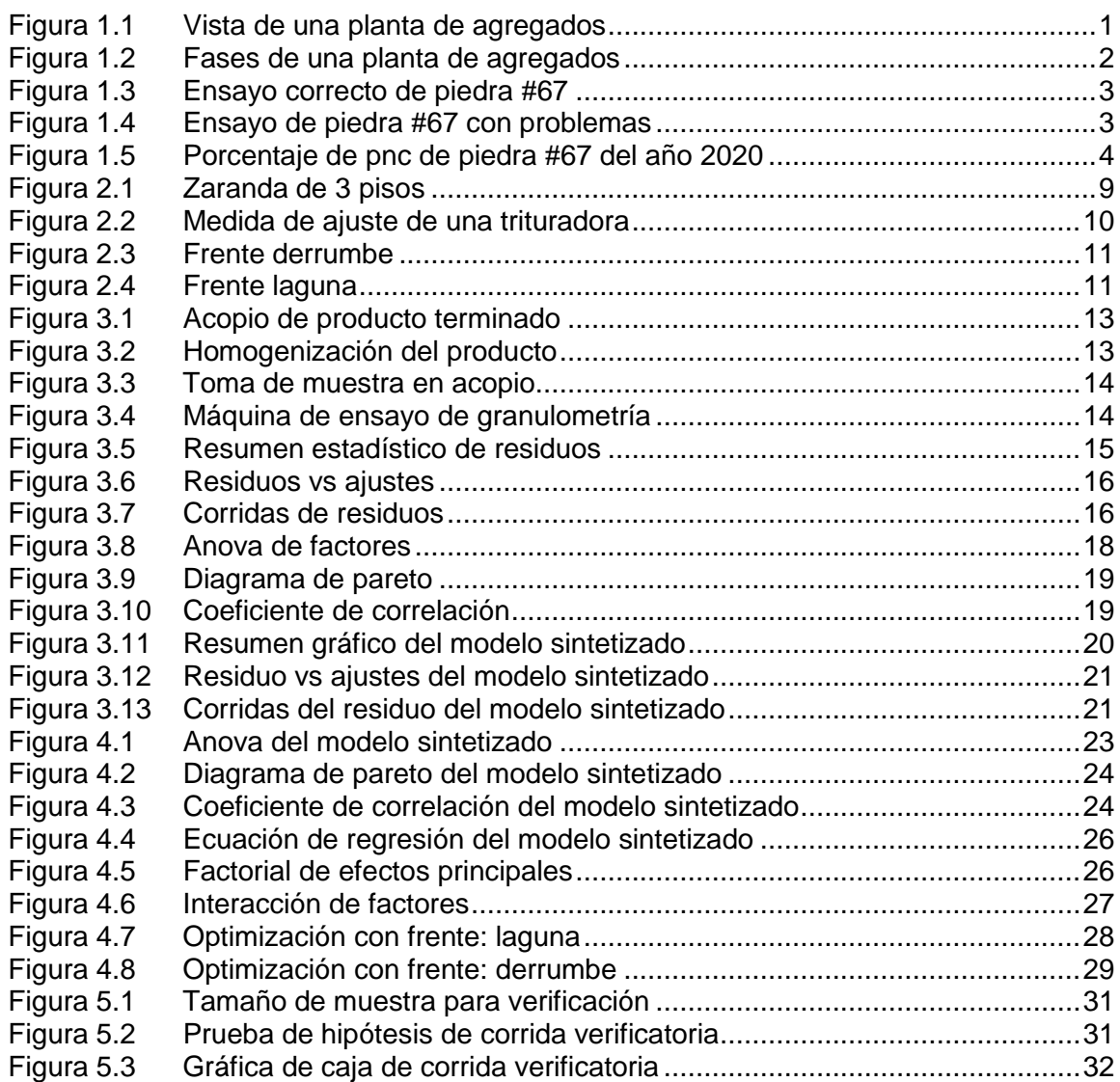

# **ÍNDICE DE TABLAS**

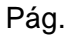

<span id="page-11-0"></span>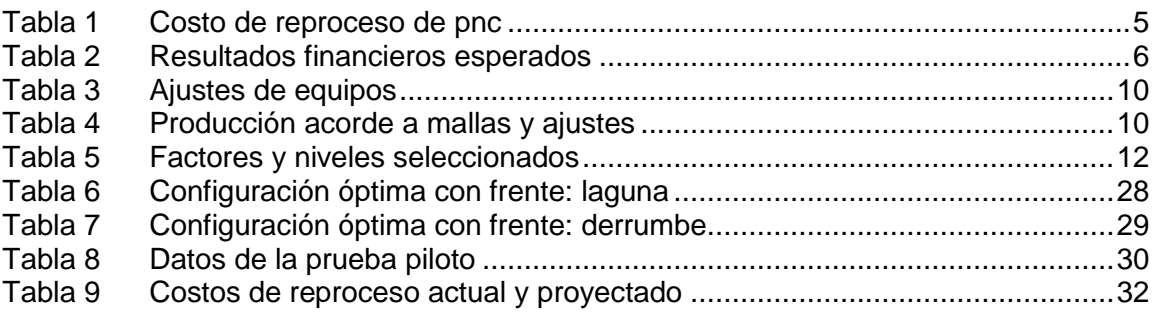

# **CAPÍTULO 1**

### <span id="page-12-1"></span><span id="page-12-0"></span>**1. PLANTEAMIENTO DEL PROBLEMA**

#### <span id="page-12-2"></span>**1.1. Antecedentes**

Una empresa minera posee la Planta de Agregados la cual cuenta con equipos de trituración y clasificación de material pétreo en función de su granulometría elaborando agregados como arenas, piedra chispa entre otros tamaños utilizados en el mercado para la elaboración del hormigón de alta resistencia y el asfalto de carreteras. En la figura 1.1 se puede observar que la Planta se encuentra dividida en dos estaciones: Primaria y Secundaria, en el que se encuentran involucrados equipos como trituradoras, zarandas, trasportadores de bandas y acarreo de material en volquetas.

<span id="page-12-3"></span>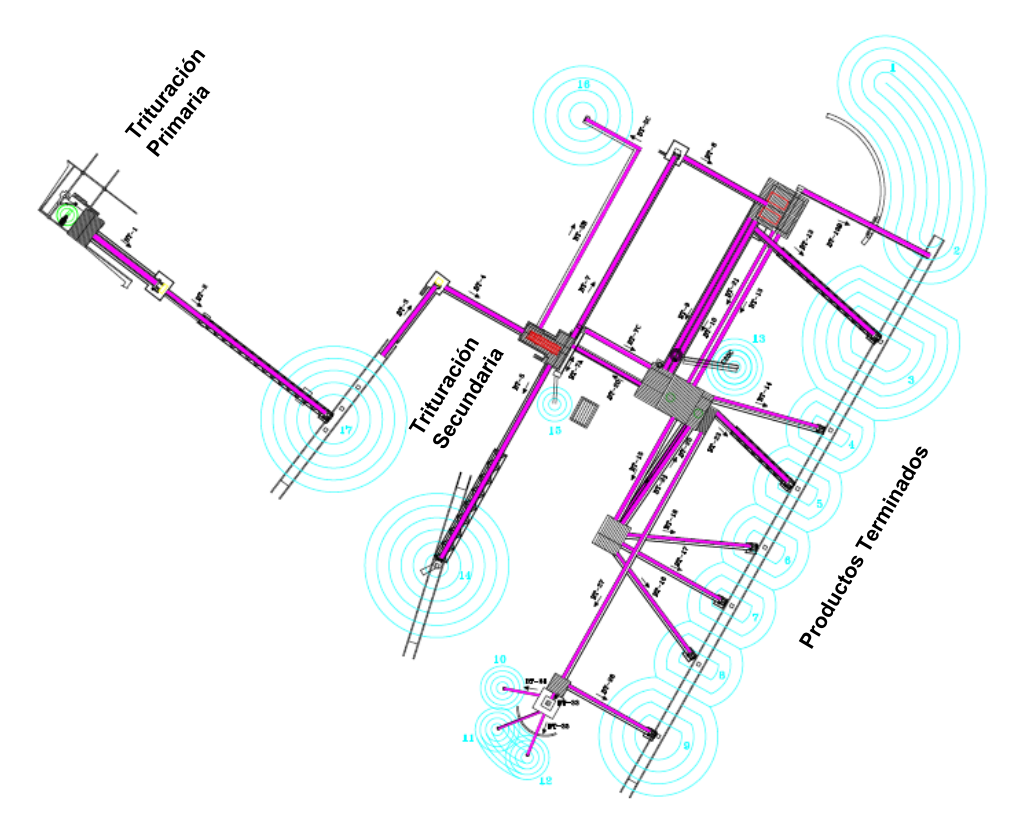

**FIGURA 1.1 VISTA DE UNA PLANTA DE AGREGADOS** (Fuente: empresa minera)

El proceso de producción inicia en el transporte del material en cantera hacia la trituración primaria, en caso de que el material no cumpla con un tamaño menor a 800mm es reducido utilizando un equipo rompedor y luego cargado en la volqueta. El material es descargado en la trituradora primaria la cual reduce el tamaño de este a un máximo de 250mm y es enviado como alimentación para la sección secundaria como se muestra en la Figura 1.2.

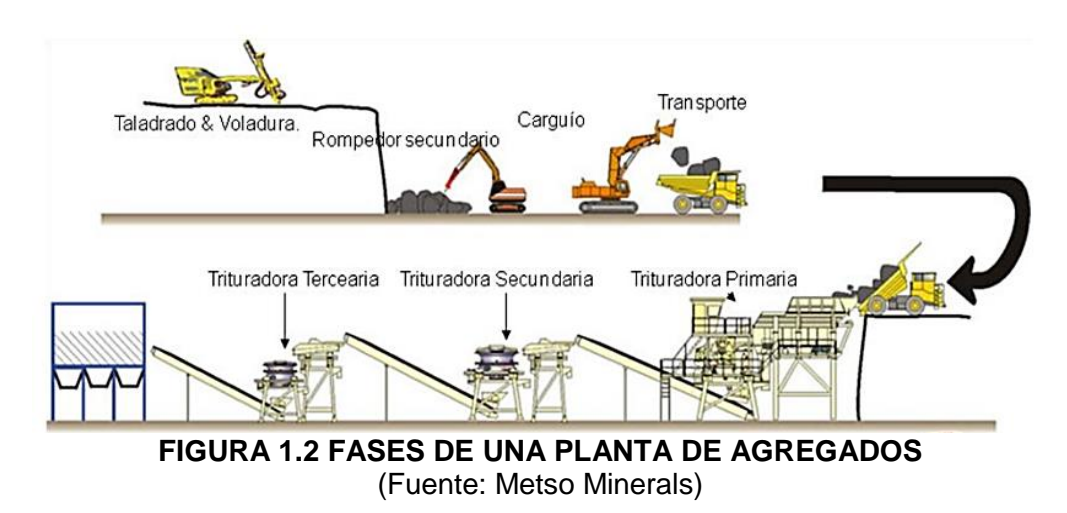

<span id="page-13-0"></span>La sección secundaria cuenta con un juego de trituradoras y zarandas las cuales reciben el material triturado en primaria y mediante la trituración y clasificación por tamaños se elaboran 6 diferentes productos tales como:

- Piedra #4  $(37.5 19$ mm)
- Piedra #56 (25 9.5mm)
- $\bullet$  Piedra #67 (19 4.75mm)
- $\bullet$  Piedra #78 (12.5 2.36mm)
- $\bullet$  Piedra #8 (9.5 2.36mm)
- Arena triturada (4.75 0mm)

Cada producto cuenta con su granulometría correspondiente los cuales requieren de ajustes y calibraciones en los equipos en función de la demanda del mercado, en el anexo A se muestra el diagrama de flujo de la trituración secundaria.

Existen varios factores que alteran los rangos de granulometrías en los productos en los cuales se tienen:

- Frente de carga de alimentación
- Ajuste de trituración
- Mallas de zarandas (cribas vibratorias)

Estos factores serán explicados con mayor profundidad en el Capítulo 2, la variación de estos factores altera la cantidad y calidad de los productos finales los cuales son revisados por medio de ensayos de laboratorio diariamente, en la Figura 1.3 se muestra la curva granulométrica de una muestra de piedra #67 de buena calidad.

<span id="page-14-0"></span>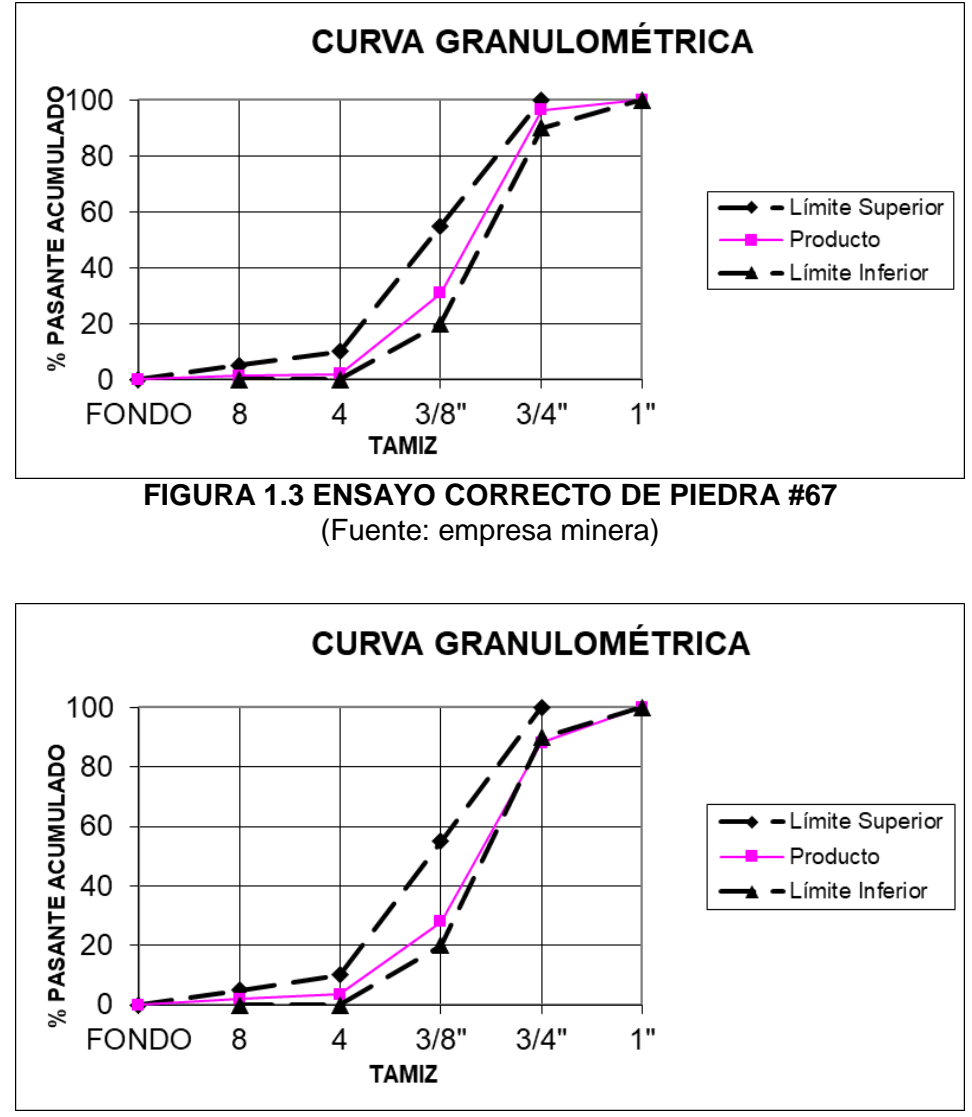

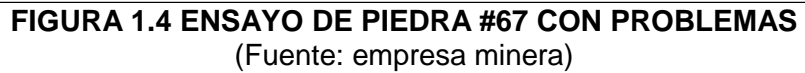

<span id="page-14-1"></span>Cada producto posee una curva granulométrica en la cual se establecen los límites superiores e inferiores de acuerdo con la normativa ASTM, en el caso de que la curva de color magenta salga de los límites de color se considera que posee problemas de calidad como el mostrado en la Figura 1.4.

En caso de determinarse un desfase en los rangos de los productos se realizan los correctivos para ajustar el proceso a valores adecuados, sin embargo este es un proceso reactivo es decir, la planta se encuentra produciendo bajo la misma configuración hasta que el ensayo de laboratorio es realizado, esto hace que el producto no calificado se encuentre elaborándose alrededor de un turno de 8 horas, la producción detectada con problemas de calidad es reprocesada para ajustarse al estándar adecuado para la venta mientras en la planta se realizan los correctivos para la producción del siguiente turno.

Revisando los datos operativos de la planta de Agregados durante los meses trabajados en el año 2020 se tiene que en promedio el 1.17% de la producción de piedra #67 realizada presenta problemas de calidad, teniendo por tanto la empresa que asumir gastos de reproceso en equipos y personal operativo.

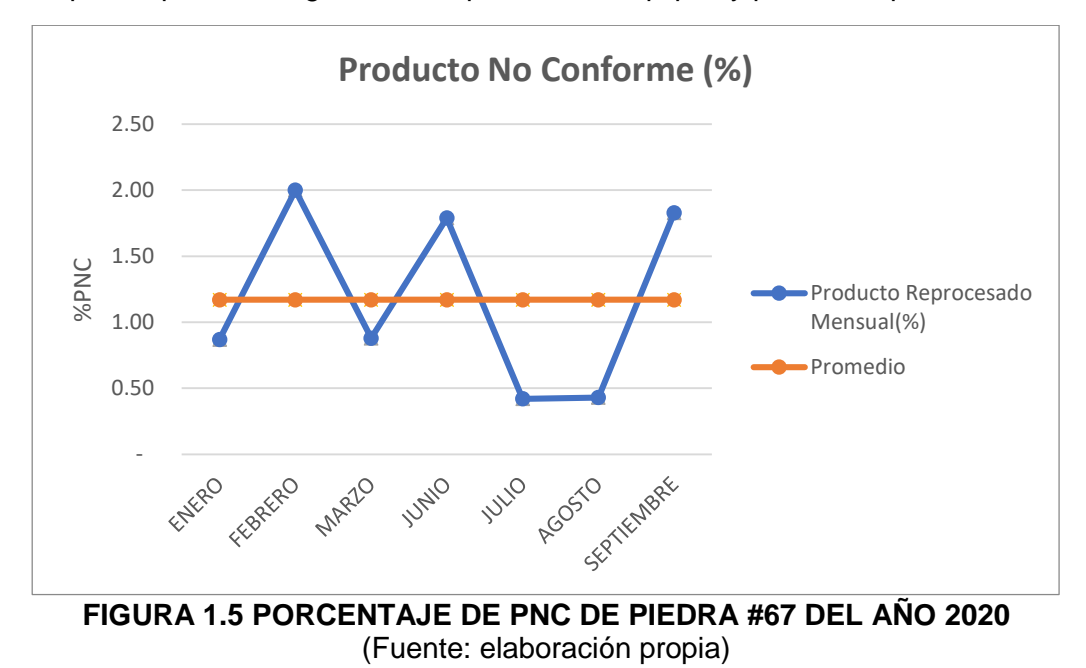

<span id="page-15-0"></span>En la Figura 1.5 se puede observar que existen meses con menores cantidades de producto reprocesado de piedra #67, los cuales muestran que existe una posibilidad de mejora en la operación de la planta.

#### <span id="page-16-0"></span>**1.2. Problema a resolver**

En la Planta de Agregados desde enero del 2020 el 1.17% de la producción mensual de piedra #67 realizada es detectada con problemas de calidad, cuando existen meses en donde se han presentado valores equivalentes al 0.42% de la producción realizada.

#### <span id="page-16-1"></span>**1.3. Objetivos General y Específicos**

Objetivo General: Reducir el porcentaje de producto reprocesado de piedra #67 en la Planta de Agregados a través de la implementación del Diseño de Experimentos.

Objetivos Específicos:

 Construir un modelo experimental que relacione la cantidad de producto no conforme con factores controlables del proceso de producción del agregado.

 Determinar los niveles de trabajo de los factores experimentales para minimizar la cantidad de producto no conforme.

Validar modificaciones de mejora en el proceso a través de una prueba piloto.

#### <span id="page-16-2"></span>**1.4. Análisis financiero**

Para la recuperación del producto con problemas de calidad se requiere realizar una dosificación con producto de buena calidad lo que implica horas de uso de cargadora y producto terminado de dosificación. El costo de reproceso del producto no conforme se encuentra desglosado en la tabla 1 en la cual se muestran los gastos promedios mensuales actuales de reproceso en la Planta de Agregados y los proyectados al reducir el producto no conforme de 1.17% a 0.8%.

**TABLA 1**

<span id="page-16-3"></span>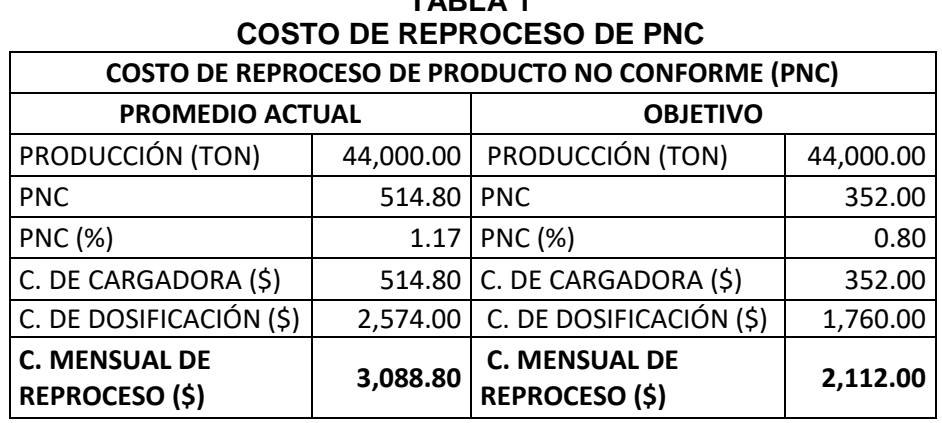

(Fuente: elaboración propia)

<span id="page-17-1"></span>El resultado financiero esperado de reducir el %PNC de 1.17 a 0.8% es de generar un ahorro de \$976.80 al mes, utilizando menos horas de trabajo de cargadora para mezclar el material y menor cantidad de producto de buena calidad para dosificarlo con el de baja calidad, en la tabla 2 se muestra un resumen de las diferencias entre el escenario actual y el esperado.

**TABLA 2**

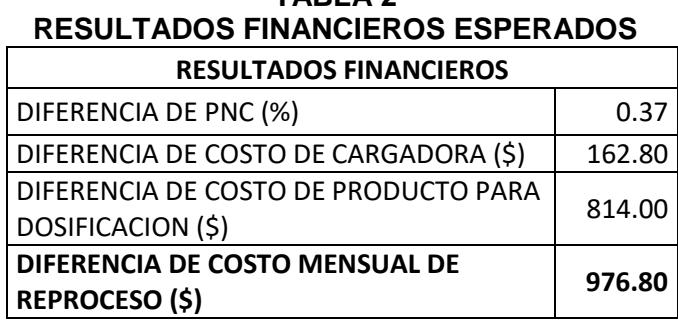

(Fuente: elaboración propia)

Por lo tanto, el ahorro anual generado al implementar el proyecto solamente en el producto piedra #67 sería de \$11,721.60, si posteriormente se replica el proyecto para los otros 5 productos se tendría un impacto financiero mayor.

#### <span id="page-17-0"></span>**1.5. Marco teórico**

El diseño de experimentos es un método que sirve para determinar un modelo que represente una variable de respuesta de un proceso en el cual intervienen varios factores, los cuales poseen una fuerte relación con el resultado buscado en el proceso. Este método es más eficaz que los experimentos basados en ensayo y error que mediante la intuición determinan mejoras en una operación, el diseño de experimentos mediante el análisis de los datos permite detectar que parámetros de trabajo generan un mayor impacto en la variable a mejorar.

Los factores son variables del proceso los cuales pueden ser controlables y no controlables, en el caso de los factores controlables son los que generalmente pueden ajustarse durante la operación del proceso, estos poseen niveles de operación los cuales permiten experimentar con estos para determinar las mejores alternativas disponibles, existen factores controlables como: velocidad, presión, temperatura, etc. Los factores no controlables son aquellos que no pueden modificarse durante el experimento como es el caso de la luz, humedad, calidad de material recibido por el proveedor, etc. Un factor no controlable puede convertirse en controlable siempre y cuando se cuente con la tecnología para realizarlo (Gutiérrez & De la Vara, 2016).

Para llevar a cabo el diseño de un experimento se requiere seguir una serie de pautas, Montgomery (2004) desglosa el procedimiento en 7 pasos enunciados a continuación:

- 1. Descripción del problema
- 2. Identificación de factores, sus niveles y rangos.
- 3. Selección de la variable de respuesta.
- 4. Planteamiento del diseño experimental.
- 5. Ejecución del experimento.
- 6. Análisis de los datos.
- 7. Conclusiones del experimento.

Mediante el análisis de estos datos se pueden desarrollar conclusiones y recomendaciones para el proceso, para esto usualmente se utilizan gráficos que comparan los factores con sus niveles establecidos. Además, se debe realizar una corrida verificatoria que servirá para validar las conclusiones del experimento. Un caso de implementación del diseño de experimentos es mostrado en una empresa española que fabrica partes de un modelo de automóvil (Tanco et al., 2008), en la cual presenta una media del 3% de defectos en la soldadura que une los laterales y el techo del auto, por lo que se realizó un diseño de experimentos en el cual seleccionaron factores como: potencia de soldado, corriente de precalentamiento y limpieza de piezas, luego establecieron los niveles de trabajo para los factores tanto como cualitativos y cuantitativos.

Después de ejecutar el modelo y analizar sus datos se encontró que el factor de limpieza afectaba en gran medida al proceso de soldado y que la corriente debía reducirse para bajar el porcentaje de defectos. Al implementarse estos ajustes se obtuvo un 0.09% de defectos reduciendo en un 97% los poros en la soldadura que afectaban la calidad del proceso. Existen varios tipos de diseños de experimentos en función del grado de complejidad del problema, entre estos se tiene el diseño factorial a dos niveles, diseño fraccionario, diseño factorial general y el diseño de mezclas.

En el desarrollo de este proyecto se utiliza un diseño factorial general el cual será complementado mediante información técnica acerca de parámetros de vibración de las zarandas, que son determinados utilizando métodos analíticos de investigación del movimiento de una partícula de forma esférica, lo que permite parametrizar de manera eficiente esta operación (Safranyik et al., 2019). Además de una investigación acerca de técnicas sobre el uso de zarandas en plantas de trituración de piedras para rocas volcánicas, en la cual se formulan incrementos de producción y la pobre optimización de las zarandas (Kapustin et al., 2017).

# **CAPÍTULO 2**

### <span id="page-19-2"></span><span id="page-19-1"></span><span id="page-19-0"></span>**2. PREPARACIÓN DEL EXPERIMENTO**

#### **2.1. Definición variable de respuesta**

Se toma al porcentaje de producto no conforme de piedra #67 como la variable de respuesta para el experimento, este valor es obtenido mediante un resumen mensual en donde se cuantifican las toneladas de producto piedra #67 que han presentado problemas de calidad a lo largo del periodo, luego de tener este valor se calcula su porcentaje en función de la producción total neta de este producto en el mes. Para el experimento este valor se tomó diario en el cual se revisaron los reportes de calidad del producto piedra #67 y se calculó el porcentaje de producto no conforme de ese día en función de la producción neta realizada.

#### <span id="page-19-3"></span>**2.2. Límites de especificación**

El producto terminado no puede venderse con ningún problema de calidad, debido a que el uso del agregado en la elaboración del hormigón puede presentar problemas con la resistencia del concreto para la que fue diseñada la mezcla, generando catástrofes en las obras civiles donde es utilizado.

Debido a esto el material es reprocesado para ajustarse al control de calidad requerido, en vista de no poder eliminarse en su totalidad el producto no conforme en la producción la Gerencia Técnica de la Planta de Agregados establece como un valor aceptable una generación de producto no conforme del 5% máximo.

#### <span id="page-19-4"></span>**2.3. Factores del proceso**

Para el desarrollo del experimento se requiere establecer una serie de factores los cuales presenten relación con la variable de respuesta, en este caso se han tomado los siguientes factores considerados en el proceso:

1. Configuración de mallas en zarandas: La sección secundaria de la Planta de Agregados cuenta con un grupo de 9 zarandas como la mostrada en la Figura 2.1, las cuales pueden utilizar un juego de mallas en cada piso en función de los productos que se elaboren en el proceso de producción.

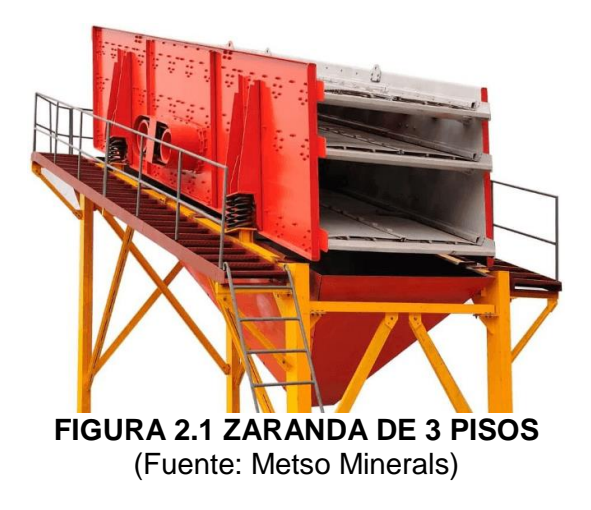

<span id="page-20-0"></span>Entre los modelos de trabajo de las zarandas los comúnmente más utilizados son:

o Modelo 1: Configuración de mallas utilizadas para que la Planta pueda elaborar los productos #4, #56, #67, #78, #8 y arena. Esta configuración es considerada como el modelo estándar de la planta debido a que fue el formato de trabajo original y elabora cierta cantidad de cada producto. En el anexo B se muestran las 9 zarandas de la planta y el tamaño de las mallas utilizadas en cada piso de estas, las medidas de las mallas están en pulgadas.

o Modelo 2: Esta configuración de mallas es utilizada para la elaboración de los productos #67, #78, #8 y arena, la diferencia con el modelo 1 es que el material utilizado para los productos #4 y #56 son procesados para aumentar la producción de #67 y #78, el modelo nació debido al cambio del mercado de la elaboración del hormigón enfocándose en el uso de productos como las piedras #67 y #78. En el anexo C se puede observar el juego de zarandas de la planta con las mallas utilizadas para este modelo, se encuentran resaltado con amarillo las mallas que difieren con el modelo 1.

 $\circ$  Modelo 3: A medida que el mercado se ha enfocado en el producto piedra #67 el Departamento Técnico mediante revisiones desarrolló este modelo, su configuración de mallas permite producir piedras #67, #8 y arena, eliminando las piedras #56 y #78 y con esto aumentando la producción de la piedra #67 el cual es el producto con mayor demanda en la actualidad. En el anexo D se encuentra la configuración de mallas necesarias para este modelo, se encuentran resaltado con amarillo los tamaños de mallas que difieren del modelo 1.

2. Juegos de Ajuste en Trituradoras: La sección secundaria de la Planta de Agregados cuenta con 3 trituradoras de cono, cada una de estas maneja un ajuste (setting) acorde a la reducción de tamaño requerida en los productos, este valor se obtiene con la medición del lado cerrado de la cavidad de trituración del equipo.

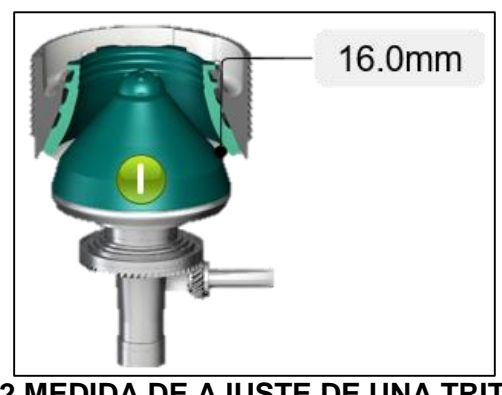

**FIGURA 2.2 MEDIDA DE AJUSTE DE UNA TRITURADORA** (Fuente: Metso Minerals)

<span id="page-21-1"></span><span id="page-21-0"></span>Actualmente se utilizan 2 juegos de ajustes en las trituradoras dependiendo del requerimiento de producción:

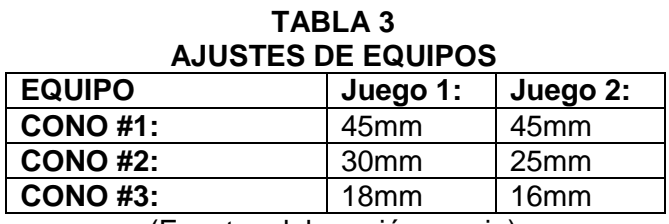

(Fuente: elaboración propia)

<span id="page-21-2"></span>Estos 2 juegos de ajustes en combinación con los 3 modelos de mallas utilizados generan los siguientes efectos en la producción:

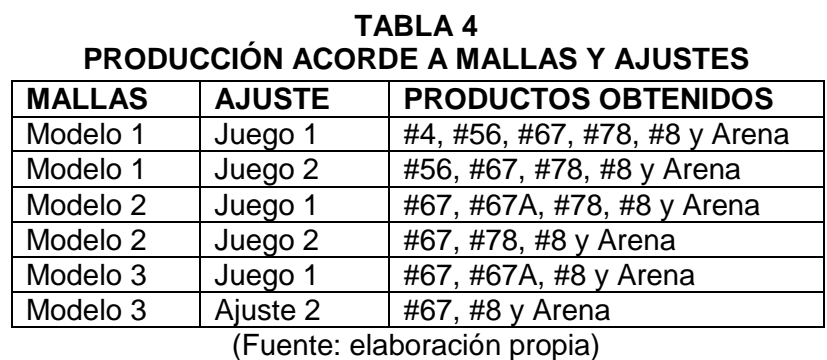

La piedra #67A tiene esta denominación porque es almacenada en un galpón para que el producto no gane humedad en la época de lluvias.

3. Frente de Alimentación: Se trata de las zonas de la cantera en donde se realiza la extracción de materia prima para ser entregada a la Planta de Trituración. Existen 2 tipos de frentes en donde se obtiene el material con los que puede trabajar la planta, debido al Plan de Explotación de la cantera la Planta debe trabajar con ambos frentes para continuar con la extracción de material, por lo que la decisión de con que frente trabajar depende en su mayoría del Plan de Explotación.

o Frente Derrumbe: Obtenido en la parte superior de la cantera el método de explotación utilizado en esta zona es un mallado tradicional en donde en cada punto se deposita una cierta cantidad de explosivo para la detonación, el material proveniente de este frente (figura 2.3) presenta un alto contenido de óxido de calcio y generalmente es material grueso con una baja cantidad de finos (0 – 38mm) recibidos en la planta.

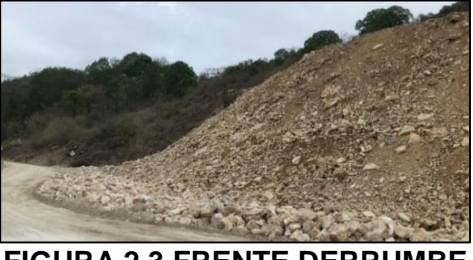

**FIGURA 2.3 FRENTE DERRUMBE** (Fuente: empresa minera)

<span id="page-22-1"></span><span id="page-22-0"></span>o Frente Laguna: Proveniente de la región baja de la cantera (Figura 2.4), debido a la proximidad que tiene esta zona a las urbanizaciones vecinas el método de explotación a utilizarse debe generar menos vibraciones por lo que el mallado utilizado presenta menor separación entre los puntos donde se carga el explosivo generando una mayor cantidad de finos (0 – 38mm).

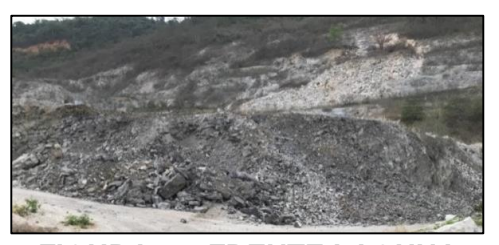

**FIGURA 2.4 FRENTE LAGUNA** (Fuente: empresa minera)

En el anexo E se muestra un resumen de los productos obtenidos mediante la combinación de todos los factores, se observa que en todas las combinaciones puede realizarse el producto piedra #67 esto es debido a que es el producto que presenta mayor demanda por lo que la Planta siempre busca generar este producto y será por tanto el objeto de este trabajo.

#### <span id="page-23-0"></span>**2.3. Determinación de niveles**

Luego de establecer que factores van a utilizarse en el experimento se procedió a seleccionar los niveles de trabajo para cada factor establecido:

 Configuración de mallas: Este factor cuenta con 3 niveles de trabajo en función de los modelos de trabajo de estos.

 Juegos de ajuste en trituradoras: Se toman los 2 juegos de ajuste para las trituradoras de Cono, estos junto a los modelos de malla permiten establecer que productos elaborar.

 Frente de alimentación: Al ser un factor no controlable debido a que su decisión depende del Plan de Explotación se toman los 2 frentes.

<span id="page-23-2"></span>En la Tabla 5 se muestran los factores considerados para el experimento con sus respectivos niveles de trabajo seleccionados.

**TABLA 5**

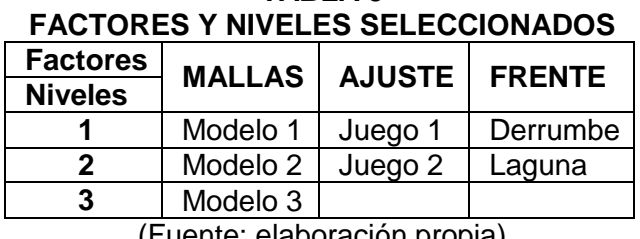

(Fuente: elaboración propia)

#### <span id="page-23-1"></span>**2.5. Selección del modelo del experimento**

Para el experimento del proyecto se escogió un modelo factorial general de 3 factores con 3 niveles en el factor MALLAS y 2 niveles para los factores restantes, debido a que al relacionar los factores se tienen 12 combinaciones se decidió realizar 2 réplicas de cada combinación.

# **CAPÍTULO 3**

### <span id="page-24-2"></span><span id="page-24-1"></span><span id="page-24-0"></span>**3. DESARROLLO DEL EXPERIMENTO**

#### **3.1. Ejecución del experimento**

Para la recolección de datos se establecieron 12 combinaciones de trabajo de las cuales se realizaron 2 réplicas de cada combinación, debido a que no fue posible implementar todas las combinaciones en pocos meses un grupo de estas fueron tomadas en los meses de noviembre a diciembre de 2020 y enero de 2021 mientras que las demás se tomaron de los datos históricos de producción y calidad del año 2020 y 2019. Cada muestra de piedra #67 fue tomada en días diferentes con el fin de mantener la aleatoriedad, en el anexo F se muestran los datos obtenidos junto a la fecha cuando se realizó el ensayo.

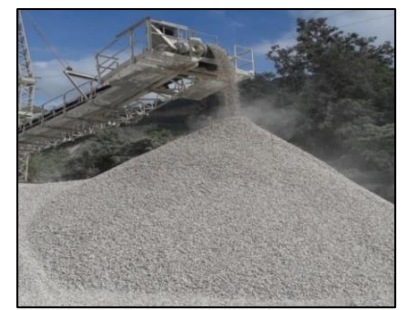

**FIGURA 3.1 ACOPIO DE PRODUCTO TERMINADO** (Fuente: empresa minera)

<span id="page-24-3"></span>Debido a la forma cónica del stock del producto como se observa en la figura 3.1 ocurre la segregación que hace que la parte gruesa del material se deposite en la zona baja del acopio, por lo tanto, antes de la toma de muestra en el stock, el operador de la cargadora homogenizó el material y extendió 3 capas de este recuperando la granulometría original.

<span id="page-24-4"></span>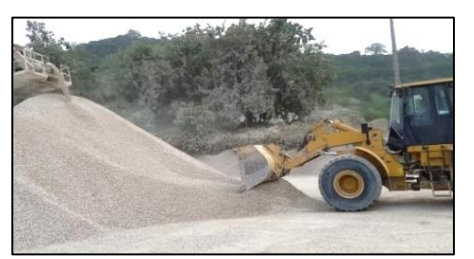

**FIGURA 3.2 HOMOGENIZACIÓN DEL PRODUCTO** (Fuente: empresa minera)

Seguido a esto se realizó el muestreo mediante la toma de material en 3 puntos del producto previamente mezclado: Derecho, centro e izquierdo, en forma ascendente mostrado en la figura 3.3.

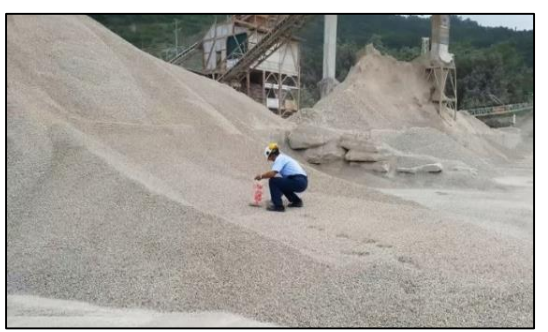

**FIGURA 3.3 TOMA DE MUESTRA EN ACOPIO** (Fuente: empresa minera)

<span id="page-25-0"></span>La muestra obtenida fue sometida a un proceso de cribado utilizando una máquina de ensayo de granulometría (figura 3.4) en donde se dividió en porciones de acuerdo con los tamices utilizados para el ensayo, luego de calcularse el peso de cada porción se obtuvo el resultado de la granulometría del producto.

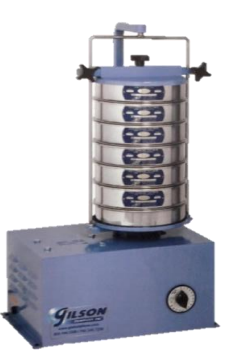

**FIGURA 3.4 MÁQUINA DE ENSAYO DE GRANULOMETRÍA** (Fuente: Metso Minerals)

<span id="page-25-1"></span>El resultado del ensayo fue comparado con las normas de calidad establecidas por la ASTM en donde se determinó la cantidad del producto que no cumple con esta, la suma del producto no conforme de cada material elaborado y dividido por la producción total del día nos da como resultado el porcentaje de producto que debe reprocesar la planta. En el Anexo 6 se observan los datos obtenidos mediante el muestreo con cada combinación establecida haciendo 2 réplicas de cada combinación teniéndose un total de 24 datos.

#### <span id="page-26-0"></span>**3.2. Análisis de supuestos del experimento**

Los datos fueron analizados a través de la herramienta Minitab 18 utilizando un diseño factorial general, para continuar con el análisis del experimento se debieron revisar que se cumplan los supuestos con los residuos, en este caso se realizó una prueba de normalidad:

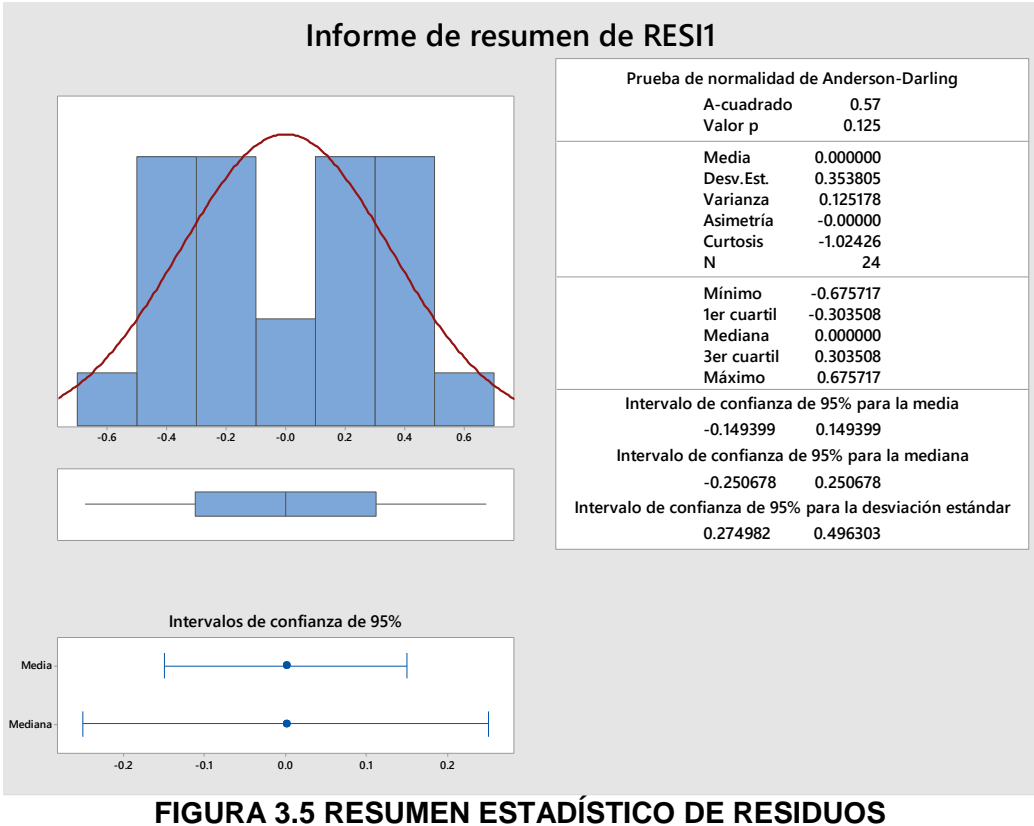

(Fuente: Minitab 18)

<span id="page-26-1"></span>H0: El residuo se comporta como una distribución normal

H1: Rechazo H0

Dado que p=0.125, no existe suficiente información estadística para rechazar que los residuos presentan un comportamiento normal.

Se analizó la homogeneidad de la varianza en la cual se busca que la amplitud sea la misma, se observa en la Figura 3.6 en la gráfica de residuos vs ajustes que existe una uniformidad aceptable en los valores.

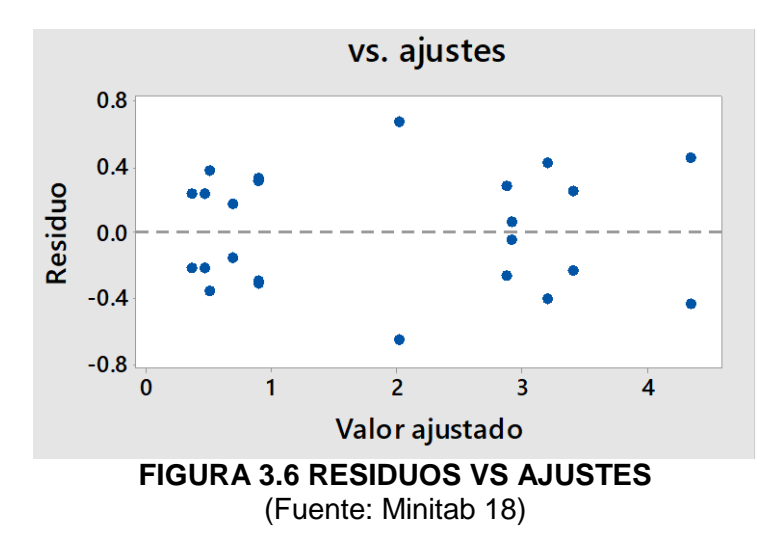

<span id="page-27-0"></span>El último supuesto que se revisó fue la dependencia del error vs el tiempo buscando que los residuos tengan un comportamiento aleatorio, para esto se realizó una gráfica de corrida con tamaño de subgrupo 1 en la cual se revisaron siguientes las hipótesis:

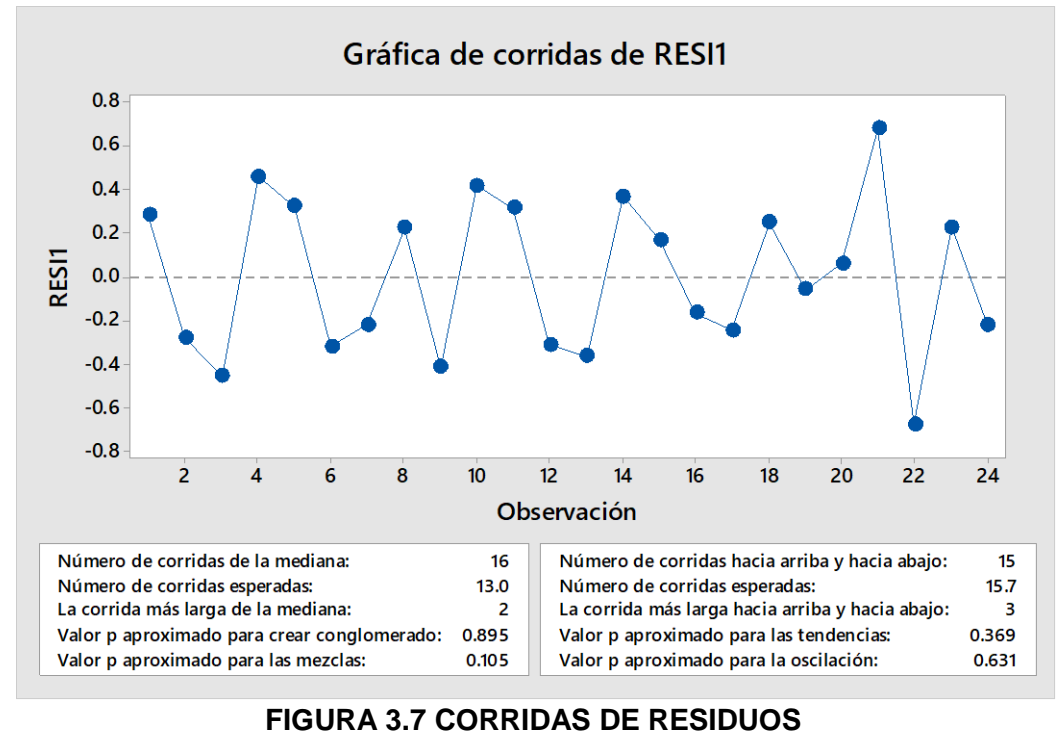

<span id="page-27-1"></span>(Fuente: Minitab 18)

**H0:** El residuo es aleatorio

VS

**H1:** En el residuo se observan grupos.

Dado que valor p=0.895, no se rechaza H0 por lo tanto el residuo se considera aleatorio.

**H0:** El residuo es aleatorio

VS

**H1:** En el residuo se observan mezclas.

Dado que valor p=0.105, no se rechaza H0 por lo tanto el residuo se considera aleatorio.

**H0:** El residuo es aleatorio

VS

**H1:** En el residuo se observan tendencias.

Dado que valor p=0.369, no se rechaza H0 por lo tanto el residuo se considera aleatorio.

**H0:** El residuo es aleatorio

VS

**H1:** En el residuo se observan oscilaciones.

Dado que valor p=0.631, no se rechaza H0 por lo tanto el residuo se considera aleatorio.

Debido a que no se ha podido rechazar la hipótesis H0 se continúa considerando el comportamiento del residuo como aleatorio. Al cumplirse con los supuestos se puede continuar con el análisis del experimento.

### <span id="page-29-0"></span>**3.3. Análisis del experimento**

Para determinar los factores que presentan significancia se generó una tabla ANOVA de los factores y sus combinaciones:

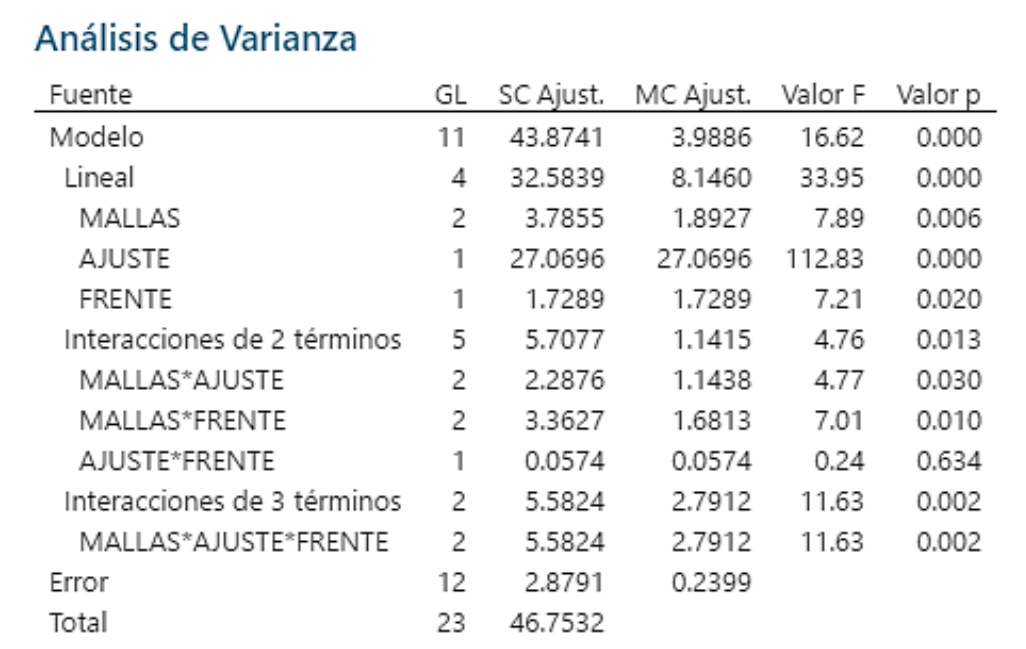

#### **FIGURA 3.8 ANOVA DE FACTORES**

(Fuente: Minitab 18)

<span id="page-29-1"></span>**H0:** El coeficiente es igual a cero

VS

**H1:** Rechazo H0

Por lo tanto, la Figura 3.8 nos indica que la interacción AJUSTE\*MALLA no presenta significancia, el resto de los factores y sus combinaciones son significativos debido a que su valor p es menor a 0.05.

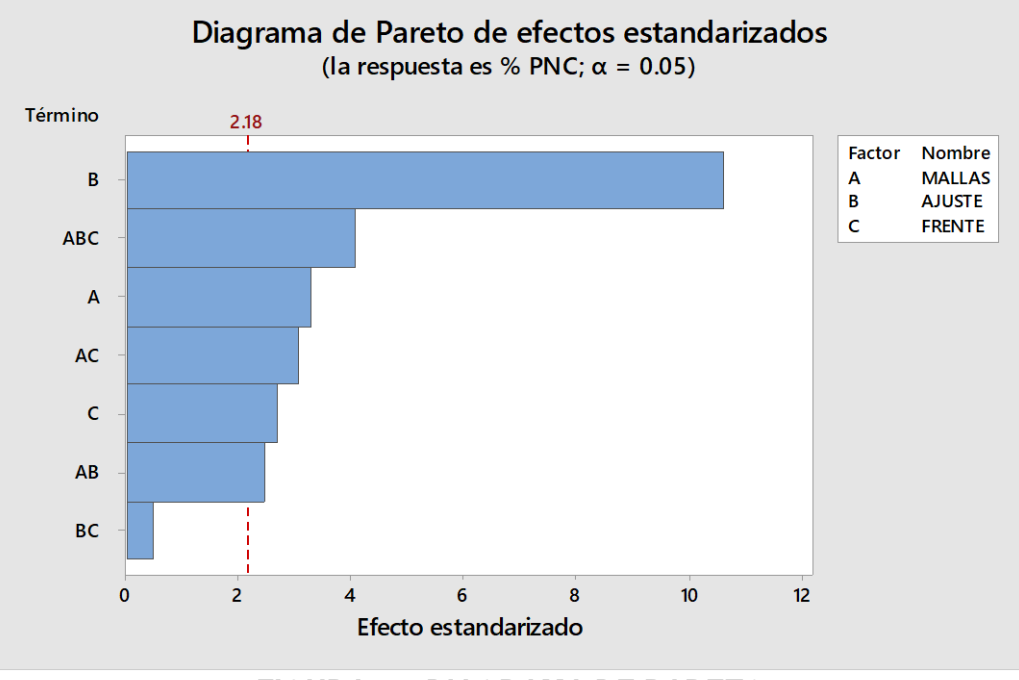

Estos resultados se reflejan también en el diagrama de Pareto que muestra de manera gráfica que factores y combinaciones muestran significancia:

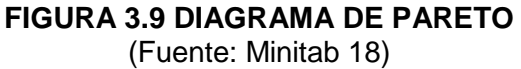

<span id="page-30-0"></span>Se observó que los factores de mallas, ajuste y frente son significativos como efectos principales para la variable de respuesta, además de las combinaciones mostradas en el Figura 3.9 que superan el límite 2.18 determinándose que estas también presentan significancia con la variable de respuesta. Por lo tanto, la combinación de los factores ajuste y frente no genera un efecto representativo en el comportamiento de la variable.

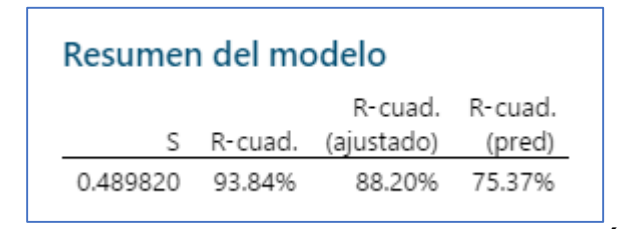

<span id="page-30-1"></span>**FIGURA 3.10 COEFICIENTE DE CORRELACIÓN** (Fuente: Minitab 18)

En la Figura 3.10 se muestra un coeficiente de correlación ajustado considerado un valor adecuado teniéndose que el modelo captura el 88.20% de la variación del producto no conforme mensual.

#### <span id="page-31-0"></span>**3.3. Modelo Sintetizado**

Como mejora del modelo presentado anteriormente se desarrolló un nuevo análisis tomando solamente los factores que presentaron significancia además de las combinaciones que también fueron representativas. Para este nuevo modelo se revisaron los supuestos de los residuos, como primer paso se realizó una prueba de normalidad:

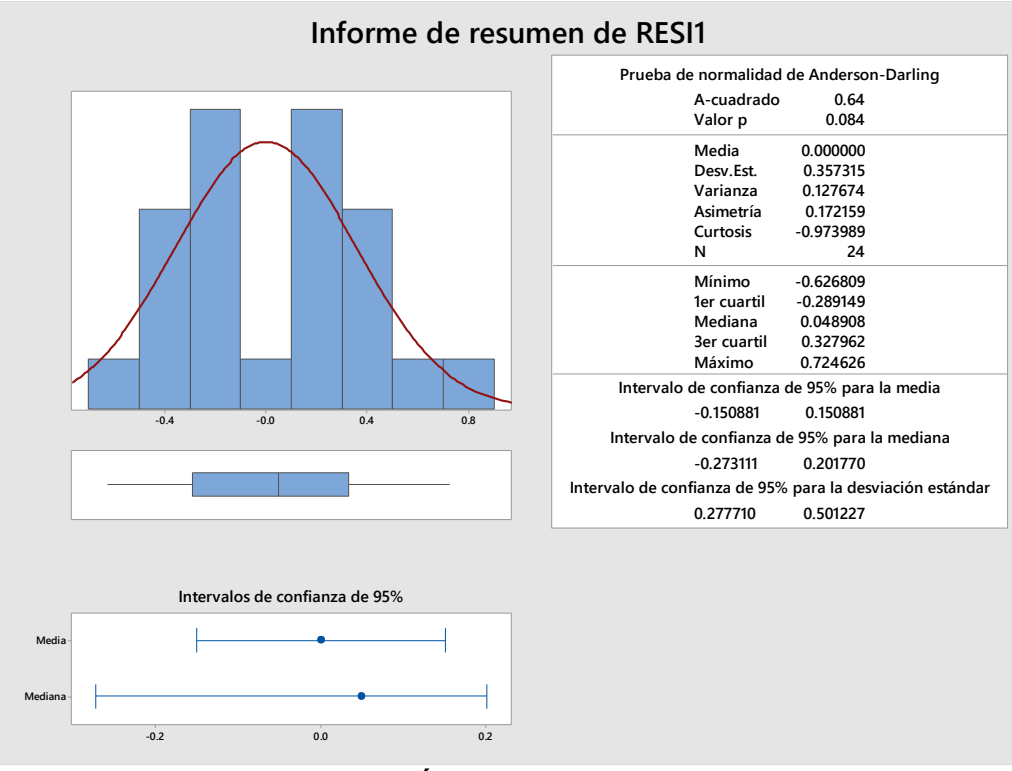

<span id="page-31-1"></span>**FIGURA 3.11 RESUMEN GRÁFICO DEL MODELO SINTETIZADO** (Fuente: Minitab 18)

H0: El residuo se comporta como una distribución normal

H1: Rechazo H0

Dado que p=0.084, no existe suficiente información estadística para rechazar que los residuos presentan un comportamiento normal.

Se analizó la homogeneidad de la varianza en la cual se busca que la amplitud sea la misma. Se observa en la Figura 3.12 en la gráfica de residuos vs ajustes que existe una uniformidad aceptable en los valores puesto que no se presentan formas de cono que podrían sugerir diferencias de varianza.

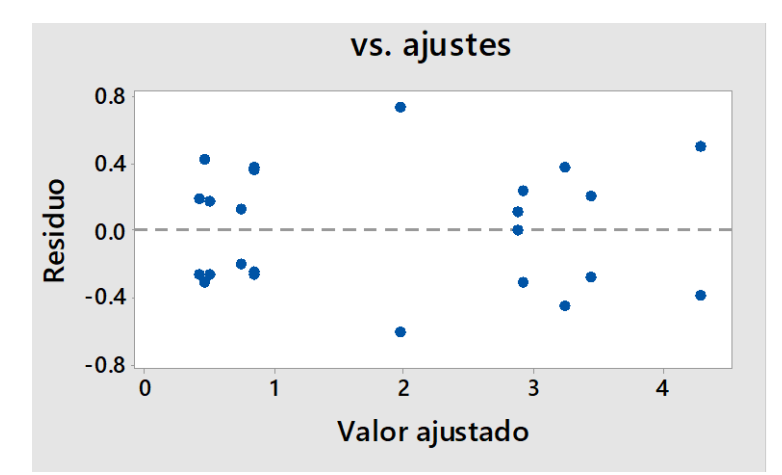

**FIGURA 3.12 RESIDUO VS AJUSTES DEL MODELO SINTETIZADO** (Fuente: Minitab 18)

<span id="page-32-0"></span>El último supuesto que se revisó fue la dependencia del error vs el tiempo buscando que los residuos tengan un comportamiento aleatorio, para esto se realizó una gráfica de corrida con tamaño de subgrupo 1 mostrada en la Figura 3.13 en la cual se revisaron siguientes las hipótesis:

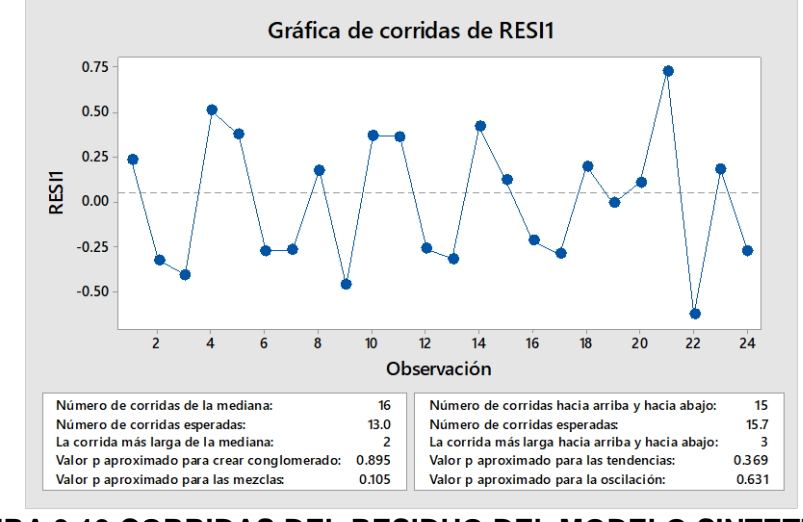

<span id="page-32-1"></span>**FIGURA 3.13 CORRIDAS DEL RESIDUO DEL MODELO SINTETIZADO** (Fuente: Minitab 18)

**H0:** El residuo es aleatorio

VS

**H1:** En el residuo se observan grupos.

Dado que valor p=0.895, no se rechaza H0 por lo tanto el residuo se considera aleatorio.

**H0:** El residuo es aleatorio

VS

**H1:** En el residuo se observan mezclas.

Dado que valor p=0.105, no se rechaza H0 por lo tanto el residuo se considera aleatorio.

**H0:** El residuo es aleatorio

VS

**H1:** En el residuo se observan tendencias.

Dado que valor p=0.369, no se rechaza H0 por lo tanto el residuo se considera aleatorio.

**H0:** El residuo es aleatorio

VS

**H1:** En el residuo se observan oscilaciones.

Dado que valor p=0.631, no se rechaza H0 por lo tanto el residuo se considera aleatorio.

Debido a que no se ha podido rechazar la hipótesis H0 se continúa considerando el comportamiento del residuo como aleatorio, cumpliéndose con todos los supuestos del residuo para el modelo sintetizado en el siguiente capítulo se realizó el análisis de los resultados obtenidos del experimento.

# **CAPÍTULO 4**

### <span id="page-34-2"></span><span id="page-34-1"></span><span id="page-34-0"></span>**4. ANÁLISIS DE RESULTADOS**

#### **4.1. Análisis del experimento sintetizado**

Una vez obtenido y validado el modelo refinado se procedió con la revisión de los resultados generados por el experimento, comenzando con el ANOVA de los factores principales y sus combinaciones:

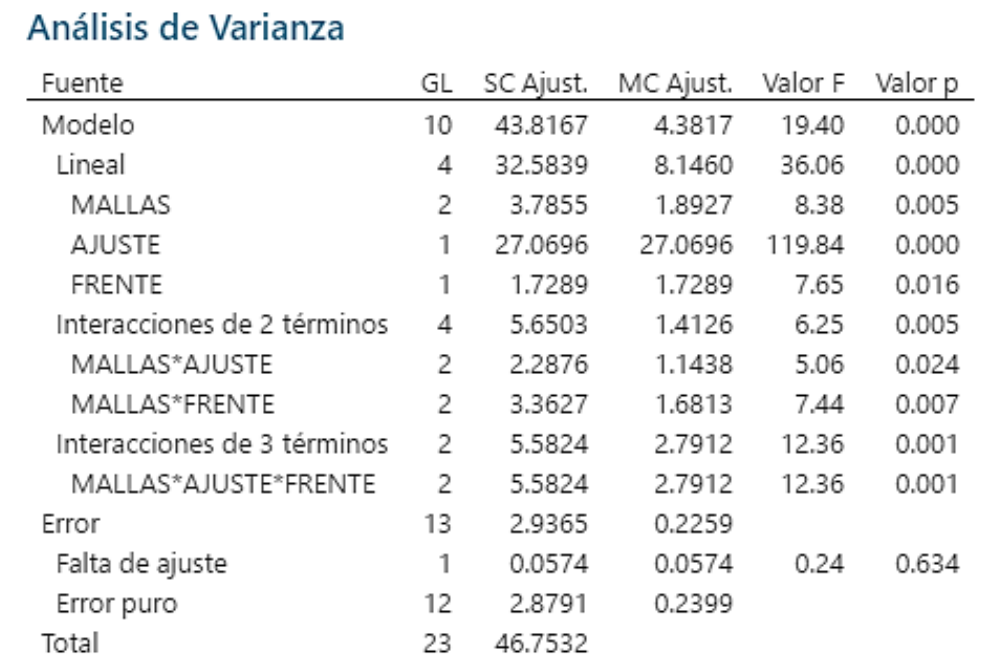

**FIGURA 4.1 ANOVA DEL MODELO SINTETIZADO** (Fuente: Minitab 18)

<span id="page-34-3"></span>**H0:** El coeficiente es igual a cero

VS

**H1:** Rechazo H0

Por lo tanto, la Figura 4.1 nos indica que todos los factores principales y las combinaciones dobles y triples escogidas en el modelo sintetizado son significativos a la variable de respuesta %PNC.

Este resultado fue confirmado también mediante un Diagrama de Pareto mostrado en la figura 4.2 en donde se observa que los factores y combinaciones seleccionados presentan significancia para el nuevo modelo sintetizado.

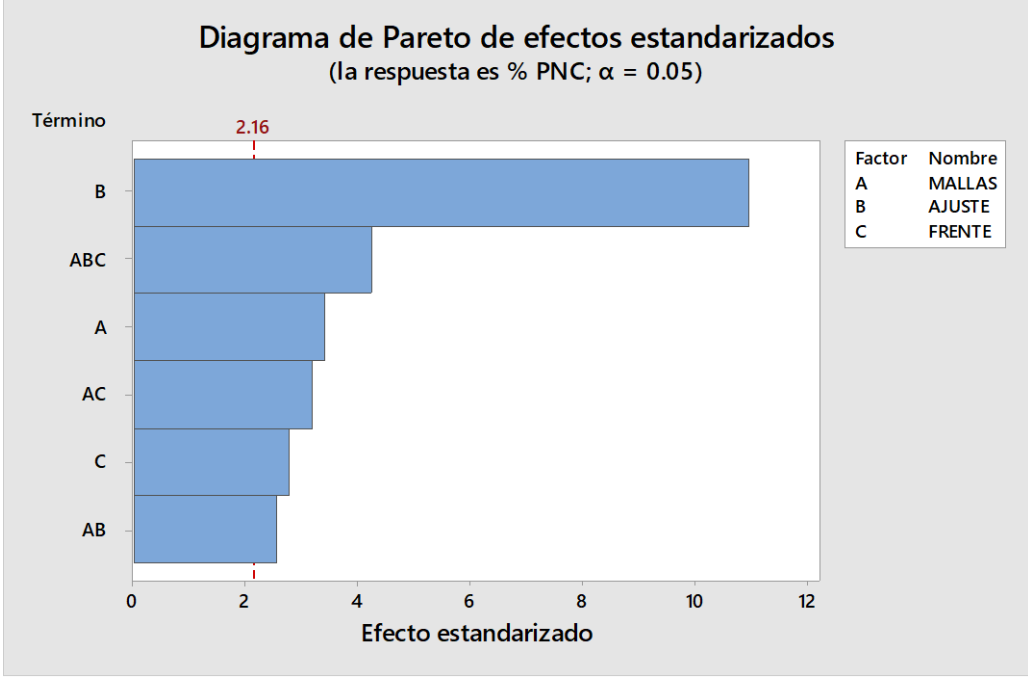

**FIGURA 4.2 DIAGRAMA DE PARETO DEL MODELO SINTETIZADO** (Fuente: Minitab 18)

<span id="page-35-0"></span>Se observa en la Figura 4.3 que el modelo sintetizado presenta un coeficiente de correlación ajustado adecuado del 88.89%, el cual es ligeramente superior al del modelo original mostrado en la Figura 3.10.

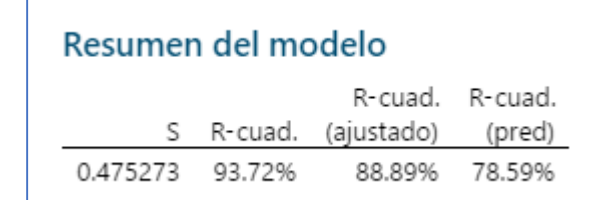

<span id="page-35-1"></span>**FIGURA 4.3 COEFICIENTE DE CORRELACIÓN DEL MODELO SINTETIZADO** (Fuente: Minitab 18)

### <span id="page-36-0"></span>**4.2. Ecuación del modelo de regresión**

Se analizó la tabla de coeficientes del modelo sintetizado presentado en el anexo G con la cual se revisaron que coeficientes se conservan del modelo de regresión a través de las siguientes pruebas de hipótesis:

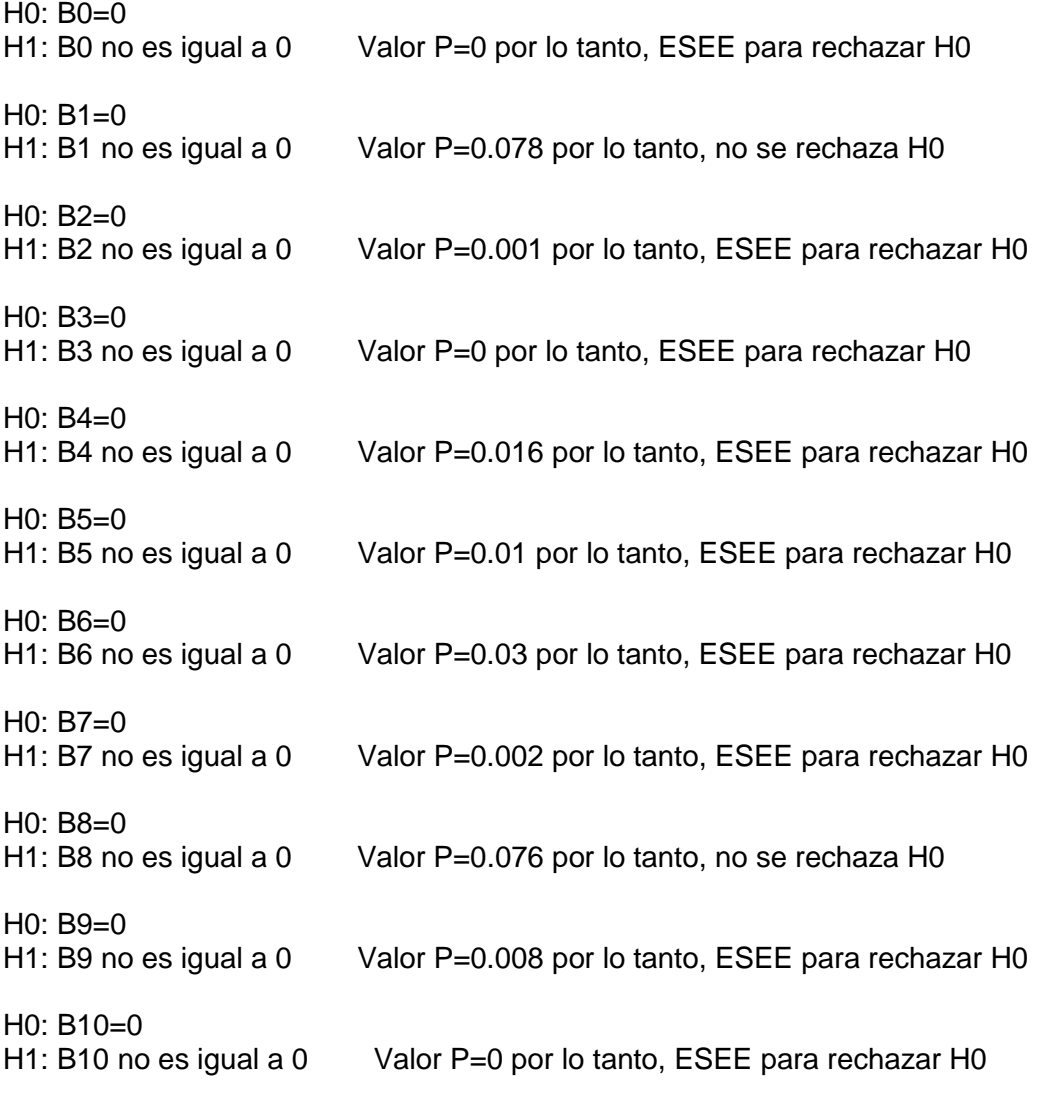

Teniéndose que 2 constantes del modelo de regresión quedan eliminadas dejándose la ecuación de regresión expresada de la siguiente forma:

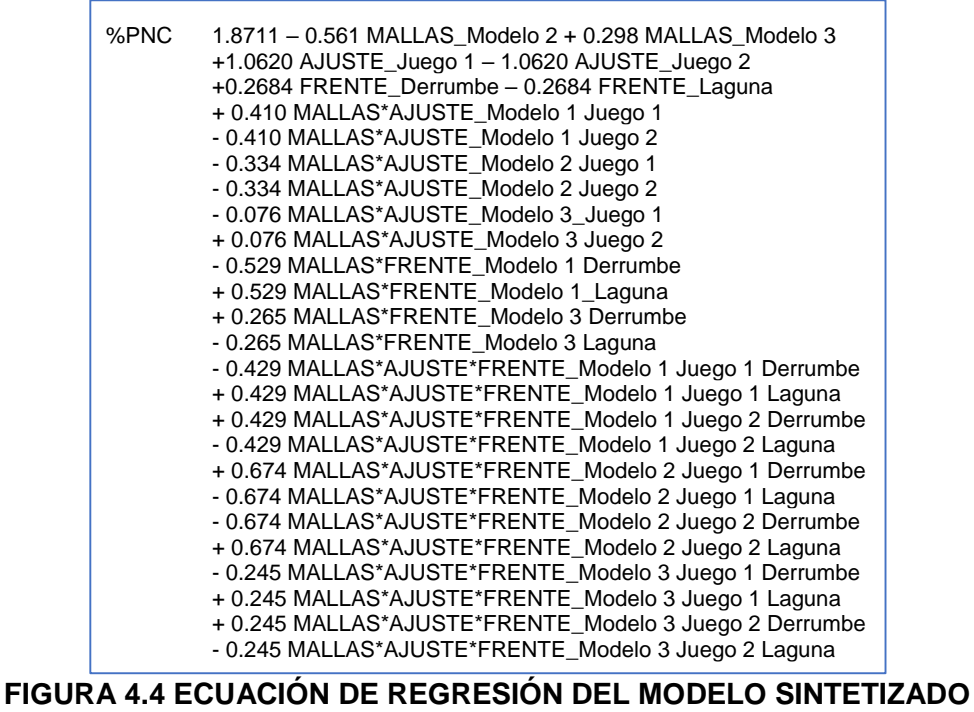

(Fuente: Minitab 18)

### <span id="page-37-1"></span><span id="page-37-0"></span>**4.3. Análisis de gráficas factoriales**

Se procedió a generar las gráficas factoriales del experimento, primero se analizaron las gráficas de los efectos principales:

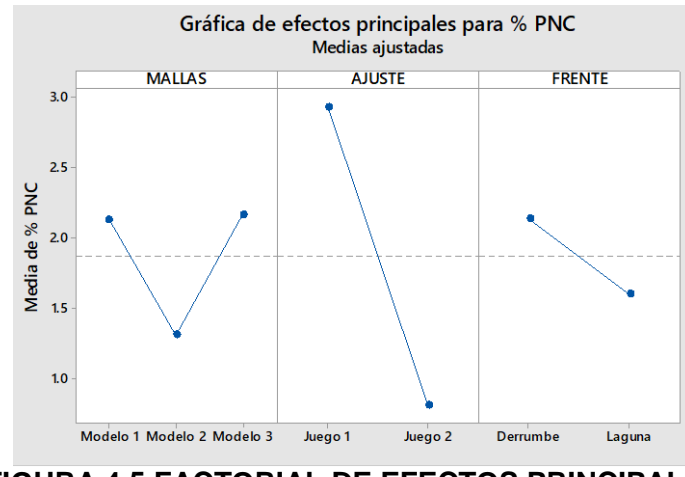

<span id="page-37-2"></span>**FIGURA 4.5 FACTORIAL DE EFECTOS PRINCIPALES** (Fuente: Minitab 18)

En la figura 4.5 se pueden observar los efectos de cada nivel de los factores principales con respecto a la variable de respuesta. Siendo AJUSTE el factor con mayor significancia obtenido del análisis se tiene que el menor %PNC es generado utilizando el juego 2, en el caso del factor MALLAS se observa que el modelo 2 es el que genera el menor %PNC.

Luego de analizar los efectos principales se procedió a revisar el efecto de las interacciones entre los factores mostrados en la Figura 4.6 en lo cual se obtuvieron los siguientes resultados:

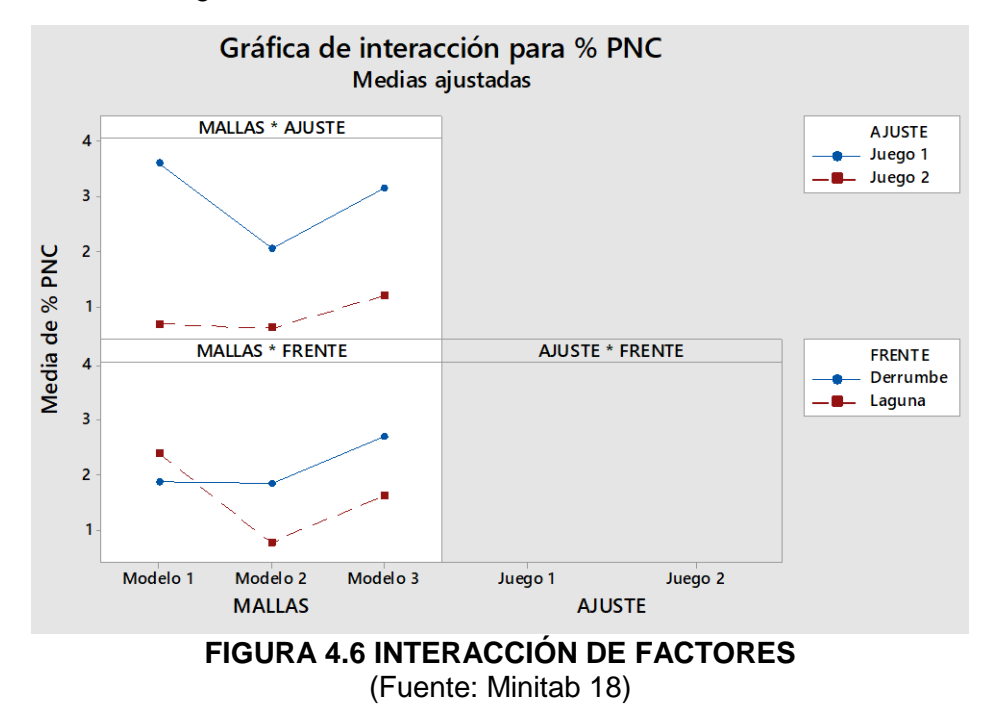

<span id="page-38-0"></span>Para la combinación de los factores MALLAS y FRENTE se observa un menor porcentaje de producto no conforme al utilizarse el modelo 2 de mallas y el frente de laguna.

Se observa que al relacionar los factores MALLAS y AJUSTE se obtiene el menor porcentaje de producto no conforme al trabajarse con el modelo 2 de mallas y el juego 2 de ajuste.

En el caso de la combinación triple esta es la segunda más significativa entre los factores y tiene preponderancia sobre las combinaciones dobles y efectos principales. Para analizar la interacción triple se utilizó la herramienta "optimizador" del Minitab 18 buscando el valor mínimo de la variable de respuesta.

Debido a que el factor FRENTE no es controlable dado que en la práctica la selección del lugar de extracción depende del avance de la explotación de la cantera, se realizó 2 pruebas con el optimizador utilizando cada nivel de este factor.

<span id="page-39-1"></span>En el caso de trabajar con el FRENTE LAGUNA se obtuvo que la configuración que deben tener los demás factores con el fin de reducir el %PNC de piedra #67 son las siguientes:

**TABLA 6 CONFIGURACIÓN ÓPTIMA CON FRENTE: LAGUNA**

| <b>Variable</b> | Valor de configuración                          |  |  |  |  |
|-----------------|-------------------------------------------------|--|--|--|--|
| <b>MALLAS</b>   | Modelo 3                                        |  |  |  |  |
| <b>AJUSTE</b>   | Juego 2                                         |  |  |  |  |
| <b>FRENTE</b>   | Laguna                                          |  |  |  |  |
|                 | the contract of the contract of the contract of |  |  |  |  |

(Fuente: elaboración propia)

Esta configuración genera un valor de %PNC del 0.405, esto puede observarse en la figura 4.7 la cual es obtenida al ejecutar el optimizador fijando el nivel laguna en el factor FRENTE.

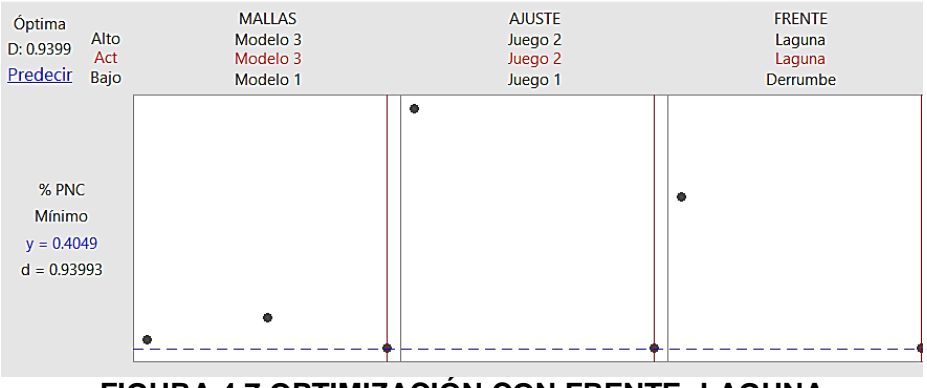

**FIGURA 4.7 OPTIMIZACIÓN CON FRENTE: LAGUNA** (Fuente: Minitab 18)

<span id="page-39-0"></span>Para el caso de trabajar con el DERRUMBE nuevamente utilizando el optimizador se buscó el valor mínimo de la variable de respuesta, pero esta vez fijando el nivel derrumbe en el factor FRENTE en el cual se determinó la siguiente combinación:

<span id="page-40-1"></span>**TABLA 7 CONFIGURACIÓN ÓPTIMA CON FRENTE: DERRUMBE**

| <b>Variable</b>                      | Valor de configuración |  |  |  |
|--------------------------------------|------------------------|--|--|--|
| <b>MALLAS</b>                        | Modelo 2               |  |  |  |
| <b>AJUSTE</b>                        | Juego 2                |  |  |  |
| <b>FRENTE</b>                        | Derrumbe               |  |  |  |
| $(\Gamma$ uanta: alaharagián prania) |                        |  |  |  |

(Fuente: elaboración propia)

Es decir, al utilizar la configuración mostrada en la tabla 7 se obtiene un %PNC de 0.44, esto es observado en la Figura 4.8 la cual muestra el resultado del optimizador trabajando con el nivel de derrumbe.

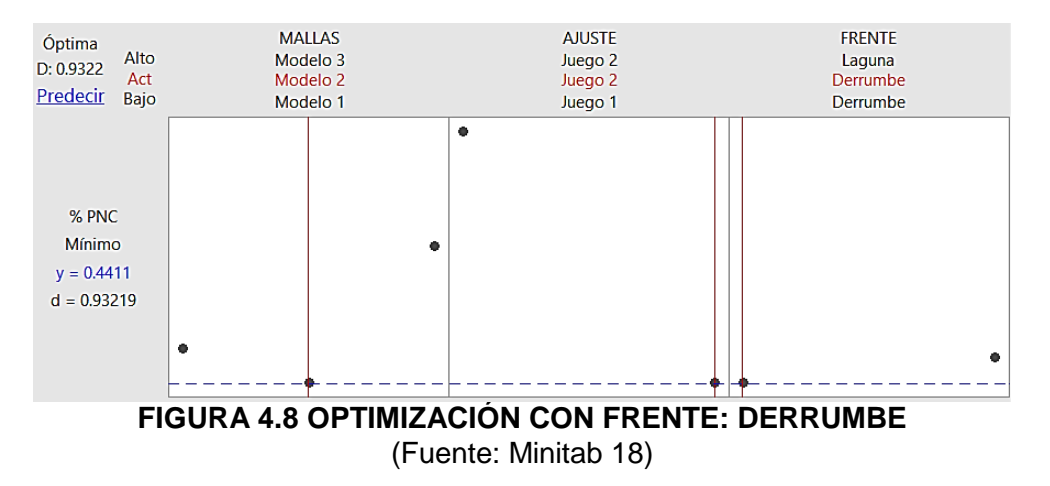

<span id="page-40-0"></span>Con esto se determinan las configuraciones idóneas con las que la planta debe trabajar en cada tipo de frente de alimentación para generar el menor porcentaje de producto no conforme. En el siguiente capítulo se validaron estos resultados mediante una corrida verificatoria.

## **CAPÍTULO 5**

### <span id="page-41-2"></span><span id="page-41-1"></span><span id="page-41-0"></span>**5. VERIFICACIÓN**

#### **5.1. Muestra piloto**

<span id="page-41-3"></span>Para realizar la corrida verificatoria del experimento se debió determinar el tamaño de muestra necesario, para esto se realizó una prueba piloto trabajándose con las condiciones adecuadas de operación donde, el nivel de MALLAS es modelo 3, el de AJUSTE es juego 2 y el de FRENTE es laguna.

| <b>DATOS DE LA PRUEBA PILOTO</b> |               |               |               |      |  |  |
|----------------------------------|---------------|---------------|---------------|------|--|--|
| No.                              | <b>MALLAS</b> | <b>AJUSTE</b> | <b>FRENTE</b> | %PNC |  |  |
|                                  | Modelo 3      | Juego 2       | Laguna        | 0.49 |  |  |
| 2                                | Modelo 3      | Juego 2       | Laguna        | 0.38 |  |  |
| 3                                | Modelo 3      | Juego 2       | Laguna        | 0.47 |  |  |
|                                  | Modelo 3      | Juego 2       | Laguna        | 0.38 |  |  |
| 5                                | Modelo 3      | Juego 2       | Laguna        | 0.42 |  |  |
| 6                                | Modelo 3      | Juego 2       | Laguna        | 0.35 |  |  |
| (Fuente: elaboración propia)     |               |               |               |      |  |  |

**TABLA 8 DATOS DE LA PRUEBA PILOTO**

(Fuente: elaboración propia)

Al realizarse un resumen gráfico a la muestra piloto se obtuvo la siguiente información:

 $Media = 0.415$ 

Desviación. Estándar.=0.05541

Se calcula el error para la estimación del tamaño de muestra:

Error = 
$$
(\%)^*(\text{Media})
$$

\nError =  $(0.05)^*(0.415)$ 

 $Error = 0.02075$ 

Luego de obtenerse la información necesaria se procedió a calcular el tamaño de muestra necesaria. En la Figura 5.1 se muestra el resultado obtenido luego de aplicar el cálculo del tamaño de la muestra para la corrida verificatoria, mostrándose un valor de n = 30.

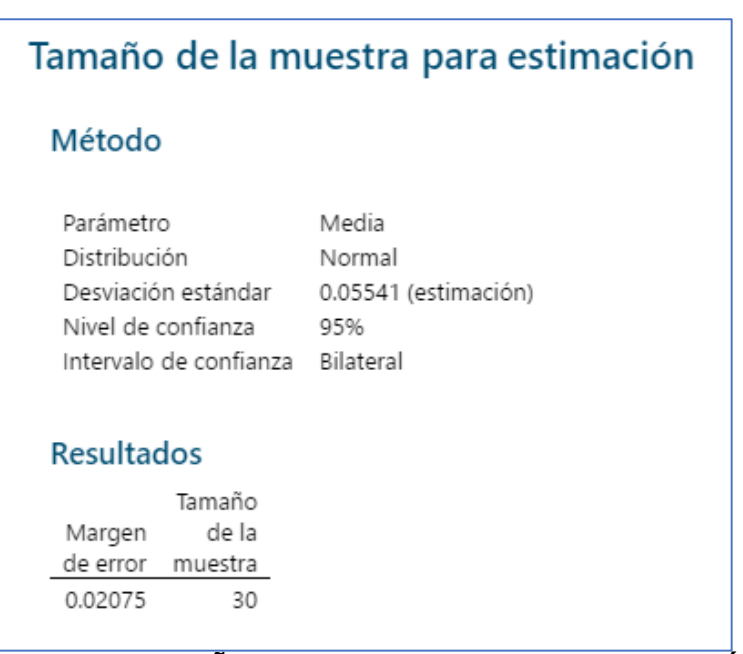

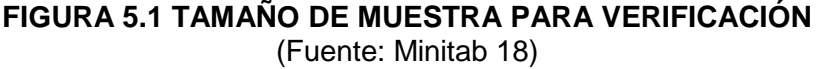

#### <span id="page-42-1"></span><span id="page-42-0"></span>**5.1. Corrida verificatoria**

Debido al tiempo disponible para el proyecto no fue posible recolectar una muestra de ese tamaño por lo que se realizó la corrida verificatoria con una muestra de tamaño n = 8, a la que se le aplicó una prueba de hipótesis de T de una muestra comparándola con el %PNC promedio de 1.17% presentado en el Capítulo 1.

```
Prueba
Hipótesis nula
                     H_0: \mu = 1.17Hipótesis alterna H<sub>1</sub>: µ < 1.17
Valor T Valor p
 -42.350.000
```
#### **FIGURA 5.2 PRUEBA DE HIPÓTESIS DE CORRIDA VERIFICATORIA** (Fuente: Minitab 18)

<span id="page-42-2"></span>En la Figura 5.2 se observa la prueba implementada en la que al determinarse un valor p = 0 se rechaza la hipótesis nula, teniéndose que la configuración de trabajo implementada en la corrida verificatoria genera una reducción del porcentaje de producto no conforme de piedra #67.

En la Figura 5.3 se presenta una gráfica de caja mostrando que los 8 valores de la corrida verificatoria son menores en comparación al límite de especificación del 5% y al promedio del %PNC de 1.17% inicialmente presentado al inicio del proyecto.

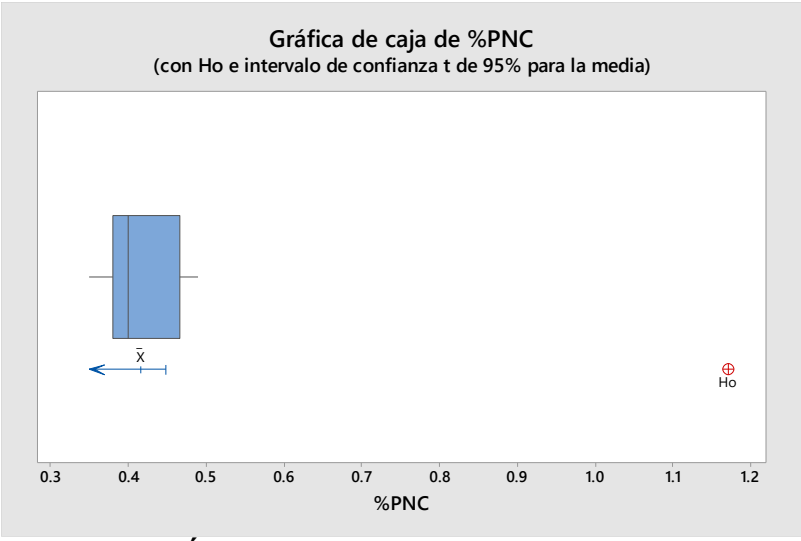

**FIGURA 5.3 GRÁFICA DE CAJA DE CORRIDA VERIFICATORIA** (Fuente: Minitab 18)

<span id="page-43-0"></span>En el análisis financiero se estableció como objetivo reducir el %PNC al 0.8% generando un ahorro mensual de \$976.80 sin embargo, debido a que al utilizarse los valores optimizados se llega a un %PNC del 0.415% el ahorro mensual puede alcanzar hasta un valor de \$1,993.20 al mes, la comparación de costos se presenta en la tabla 9.

**TABLA 9**

<span id="page-43-1"></span>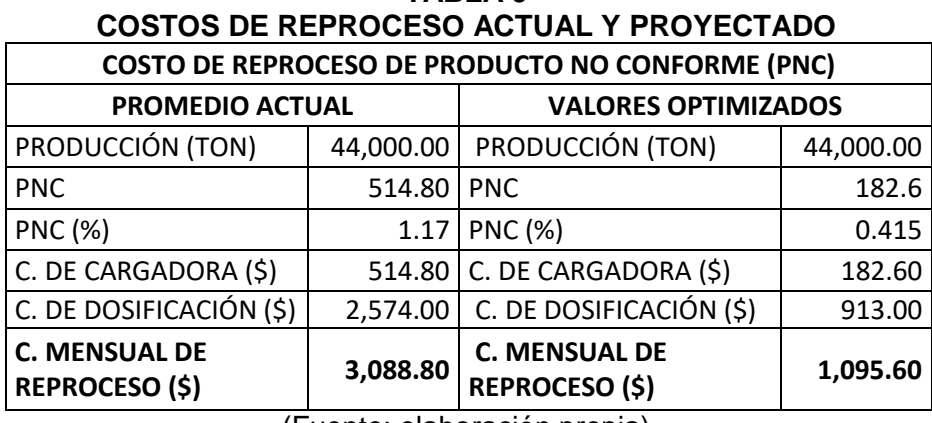

(Fuente: elaboración propia)

# **CAPÍTULO 6**

### <span id="page-44-2"></span><span id="page-44-1"></span><span id="page-44-0"></span>**6. CONCLUSIONES Y RECOMENDACIONES**

#### **6.1. Conclusiones**

1. Mediante la implementación del diseño de experimentos se determinó que los factores de mallas de zarandas, ajuste de trituradoras y frentes de alimentación presentan significancia en el porcentaje de producto no conforme en el proceso de producción de la planta de agregados, siendo factores escogidos adecuadamente para el desarrollo del proyecto.

2. Evaluando los niveles de trabajo de cada factor se obtuvo que la configuración óptima donde se genera el menor porcentaje de producto no conforme es utilizando el modelo 3 de mallas, juego 2 de ajuste y el frente de alimentación de laguna presentando un %PNC de 0.40.

3. En cuanto al factor frente de alimentación al trabajarse con el frente del derrumbe la configuración óptima a utilizarse es el modelo 2 de mallas y el juego 2 de ajuste presentando un %PNC de 0.44. Este aumento del porcentaje de producto no conforme en comparación al del mejor caso es ligero, por lo que deberán trabajarse en lo posible con sus respectivas configuraciones óptimas a medida que se cambie de frente de alimentación en la cantera.

#### <span id="page-44-3"></span>**6.2. Recomendaciones**

1. Debido a la duración del desarrollo del experimento algunos datos no pudieron ser medidos debido a las configuraciones de trabajo y se tomaron de datos históricos, se recomienda que se continúe revisando la calibración de los equipos para evitar errores de medición en futuros experimentos.

2. Este proyecto analiza solamente el producto piedra #67 debido a presentar la mayor demanda de producción en la planta, se recomienda analizar los demás productos para determinar que configuraciones de producción son convenientes a implementarse.

3. El objetivo del proyecto fue la reducción de producto no conforme, de manera similar puede implementarse un diseño de experimentos con el intento de mejorar los niveles de producción de la planta de agregados.

# **BIBLIOGRAFÍA**

- <span id="page-45-0"></span>Gutiérrez, H., & De la Vara, R. (2016). Análisis y diseño de experimentos. In *Mc Graw Hill* (2nd ed.).
- Kapustin, F. L., Perepelitsyn, V. A., Ponomarev, V. B., & Loshkarev, A. B. (2017). Enhancing Efficiency of Rock Crushing Screening Utilization. *Journal of Mining Science*, *53*(3), 519–523. https://doi.org/10.1134/S1062739117032452
- Montgomery, D. (2004). Diseño y análisis de experimentos. In *Limusa Wiley*.
- Safranyik, F., Csizmadia, B. M., Hegedus, A., & Keppler, I. (2019). Optimal oscillation parameters of vibrating screens. *Journal of Mechanical Science and Technology*, *33*(5), 2011–2017. https://doi.org/10.1007/s12206-019-0403-1
- Tanco, M., Ilzarbe, L., Viles, E., & Alvarez, M. (2008). Aplicación del diseño de experimentos (DoE) para la mejora de procesos. *Memoria Investigaciones En Ingeniería*.

<span id="page-46-0"></span>**ANEXOS**

### **ANEXO A**

### **DIAGRAMA DE FLUJO DE LA SECCIÓN SECUNDARIA DE LA PLANTA DE AGREGADOS**

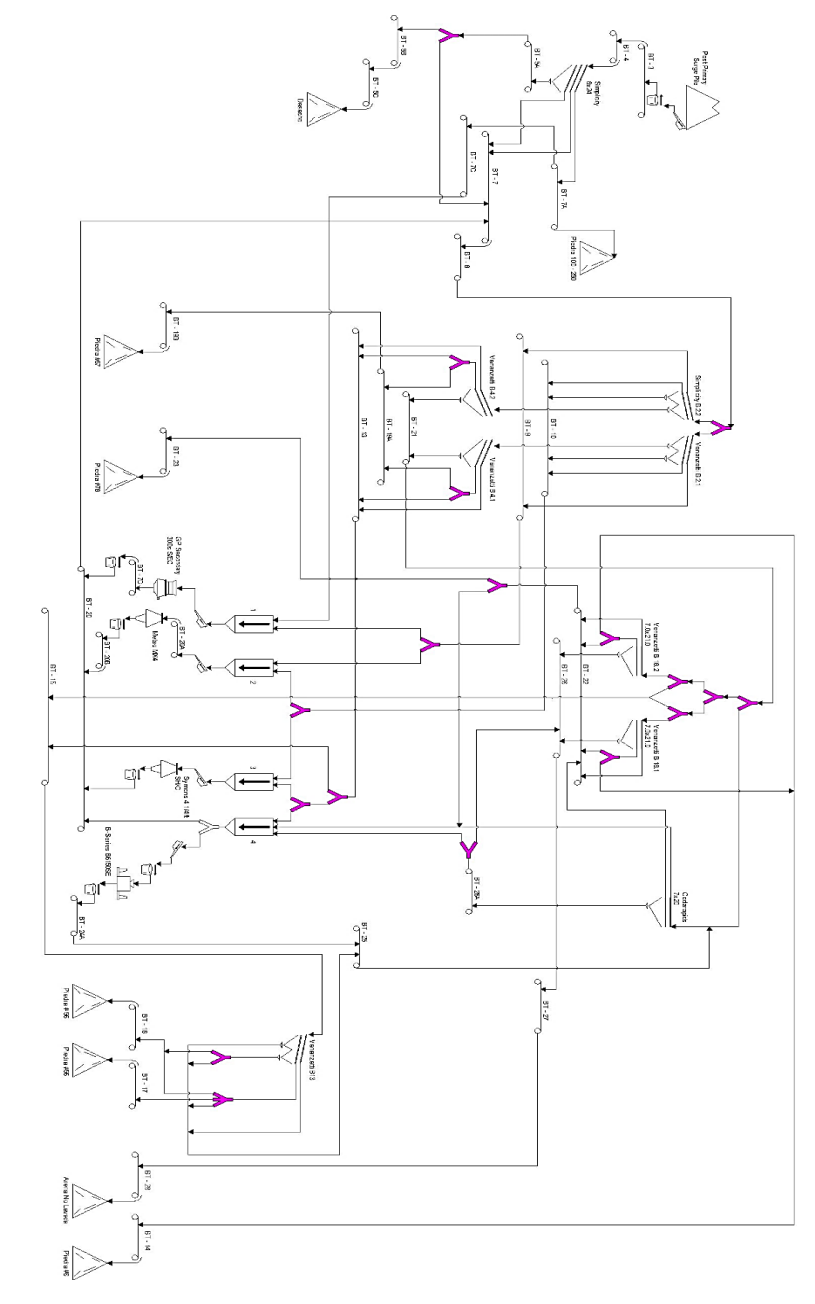

(Fuente: Minería Guayaquil)

### **ANEXO B**

### **MODELO 1 PARA CONFIGURACIÓN DE MALLAS EN PLANTA DE AGREGADOS**

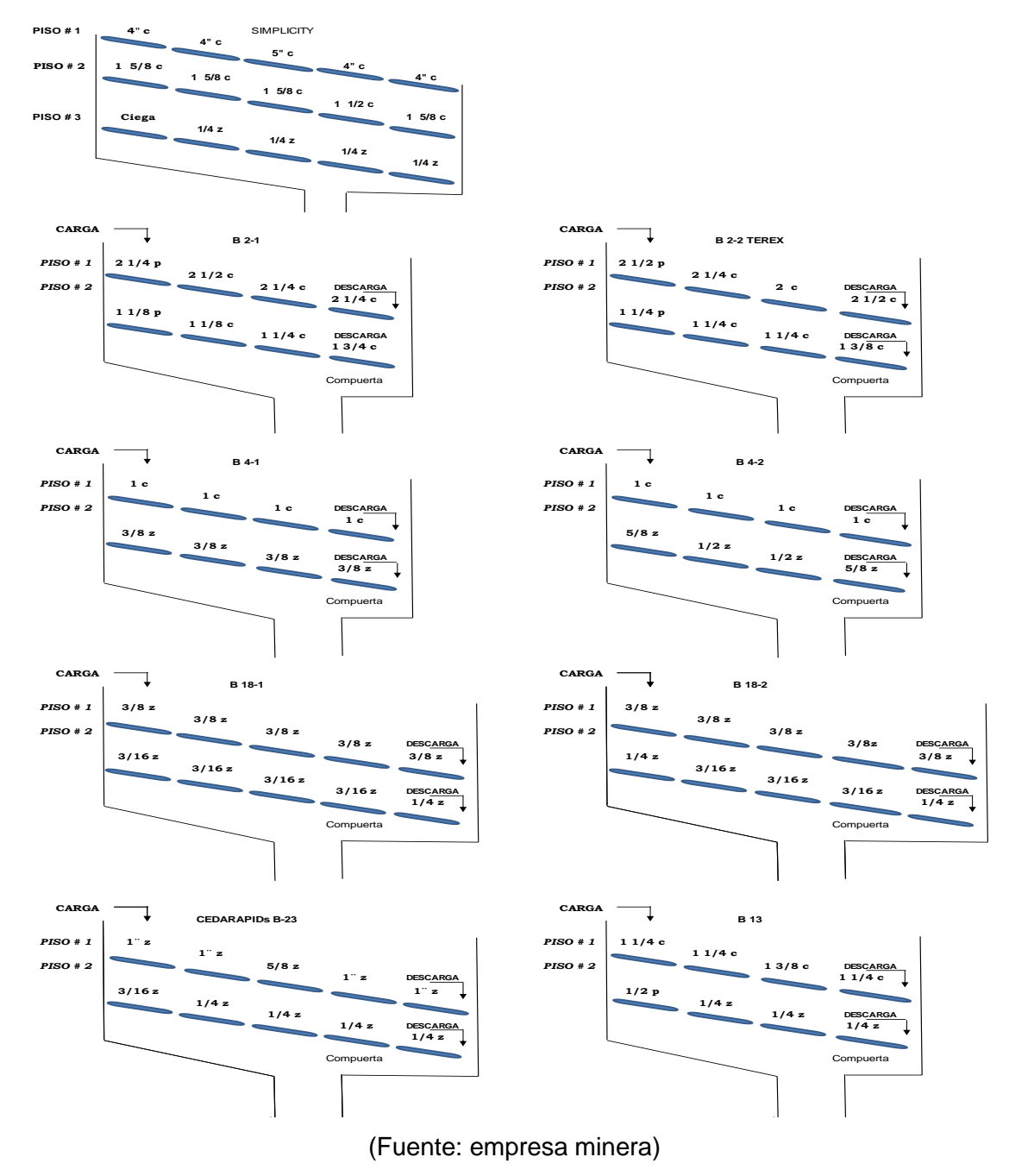

### **ANEXO C**

### **MODELO 2 PARA CONFIGURACIÓN DE MALLAS EN PLANTA DE AGREGADOS**

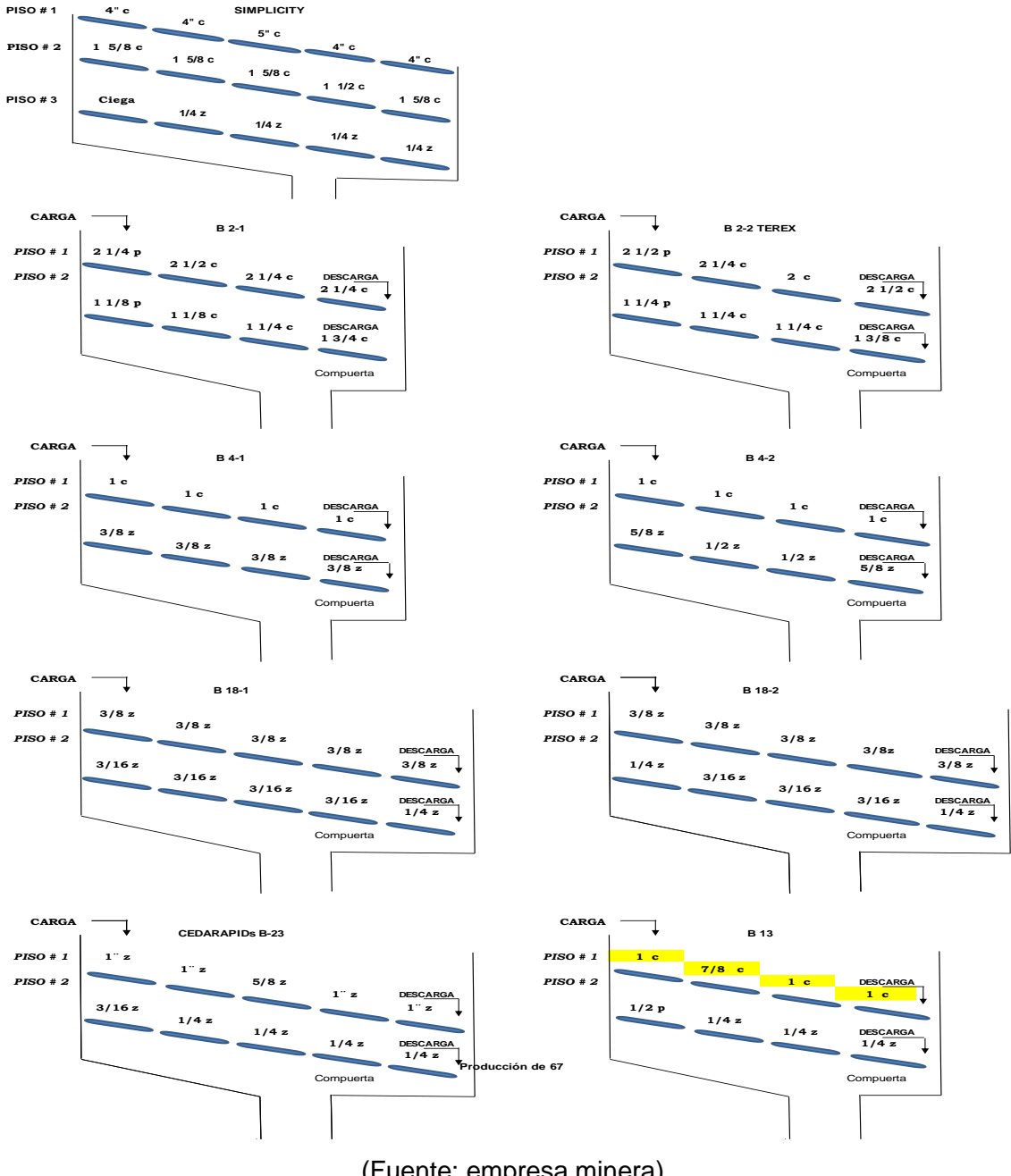

(Fuente: empresa minera)

### **ANEXO D**

### **MODELO 3 PARA CONFIGURACIÓN DE MALLAS EN PLANTA DE AGREGADOS**

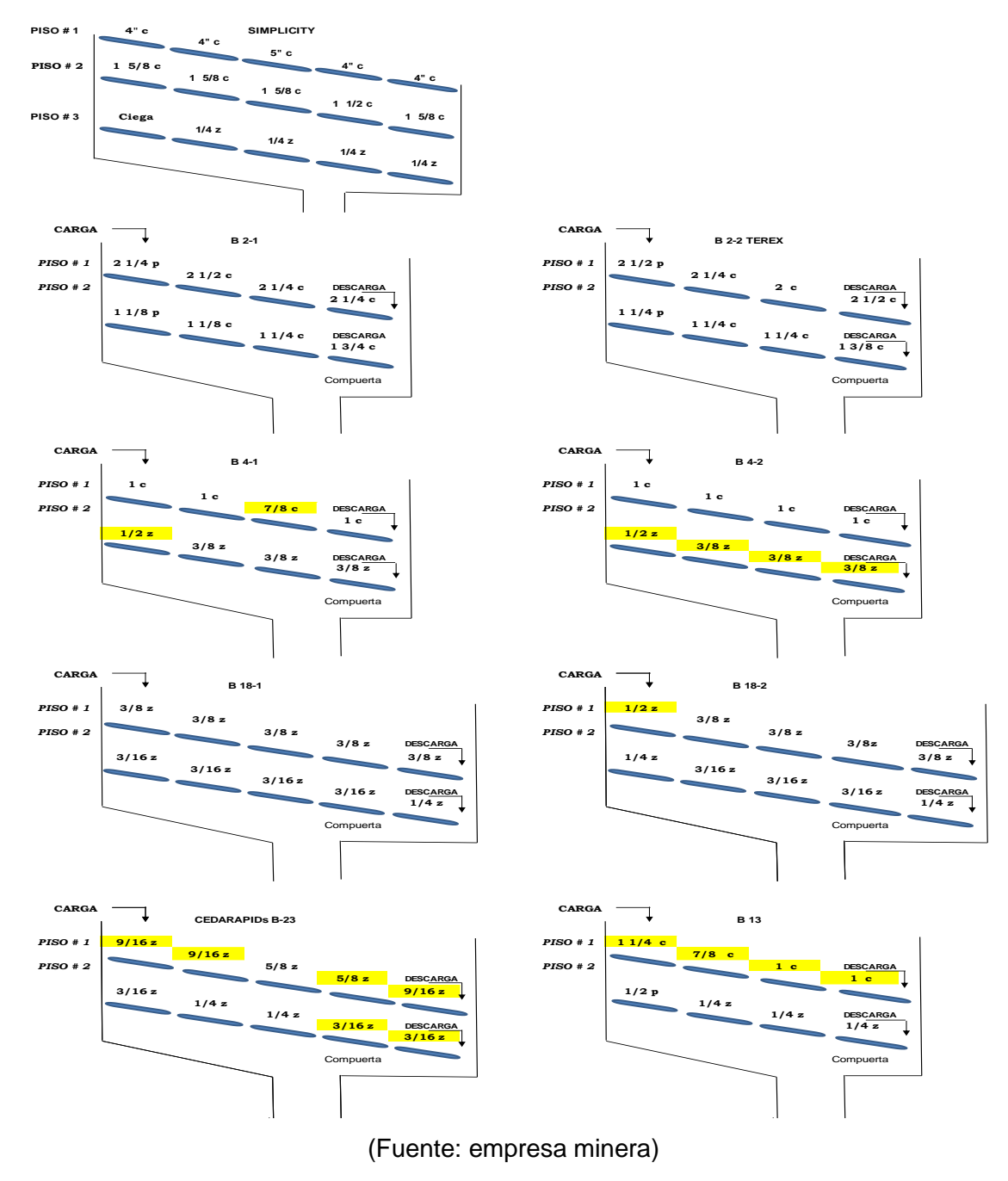

### **ANEXO E**

### **FACTORES Y NIVELES DEL EXPERIMENTO**

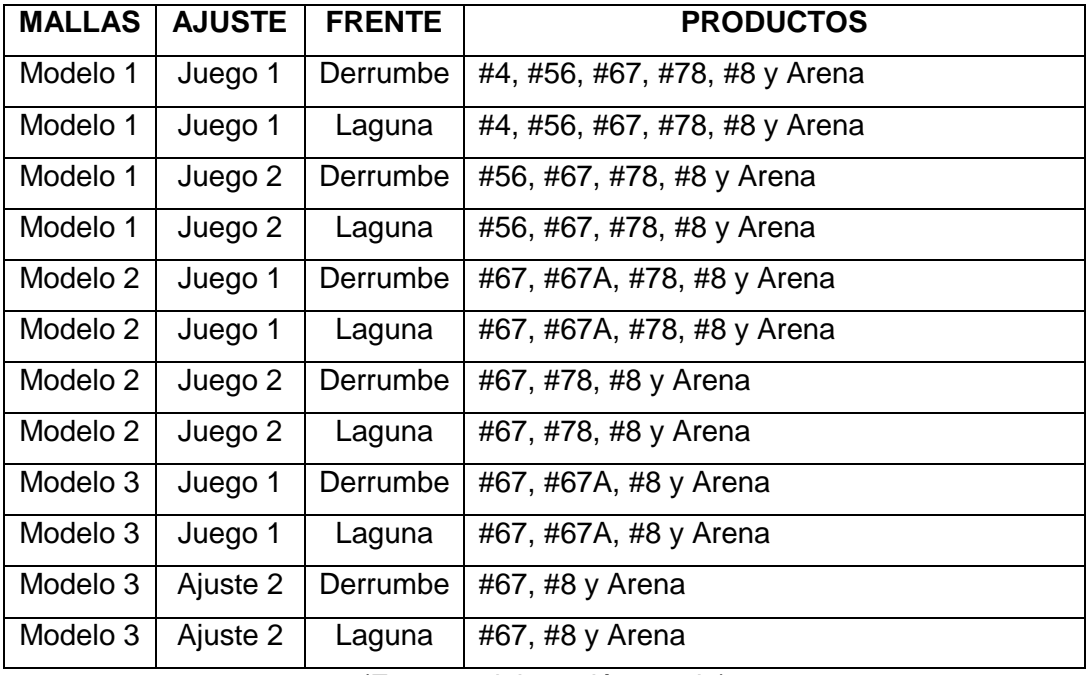

(Fuente: elaboración propia)

### **ANEXO F**

### **DATOS OBTENIDOS DEL MUESTREO**

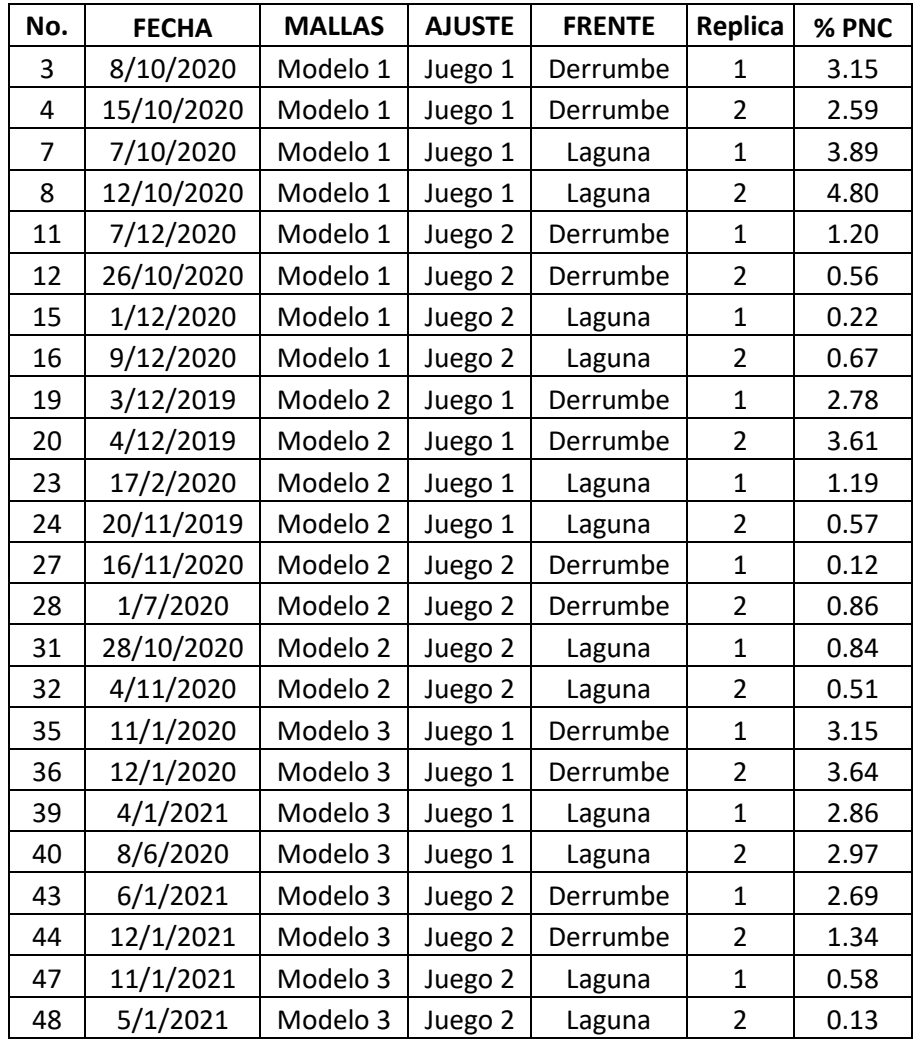

(Fuente: elaboración propia)

### **ANEXO G**

## **COEFICIENTES DEL MODELO SINTETIZADO**

### **Coeficientes**

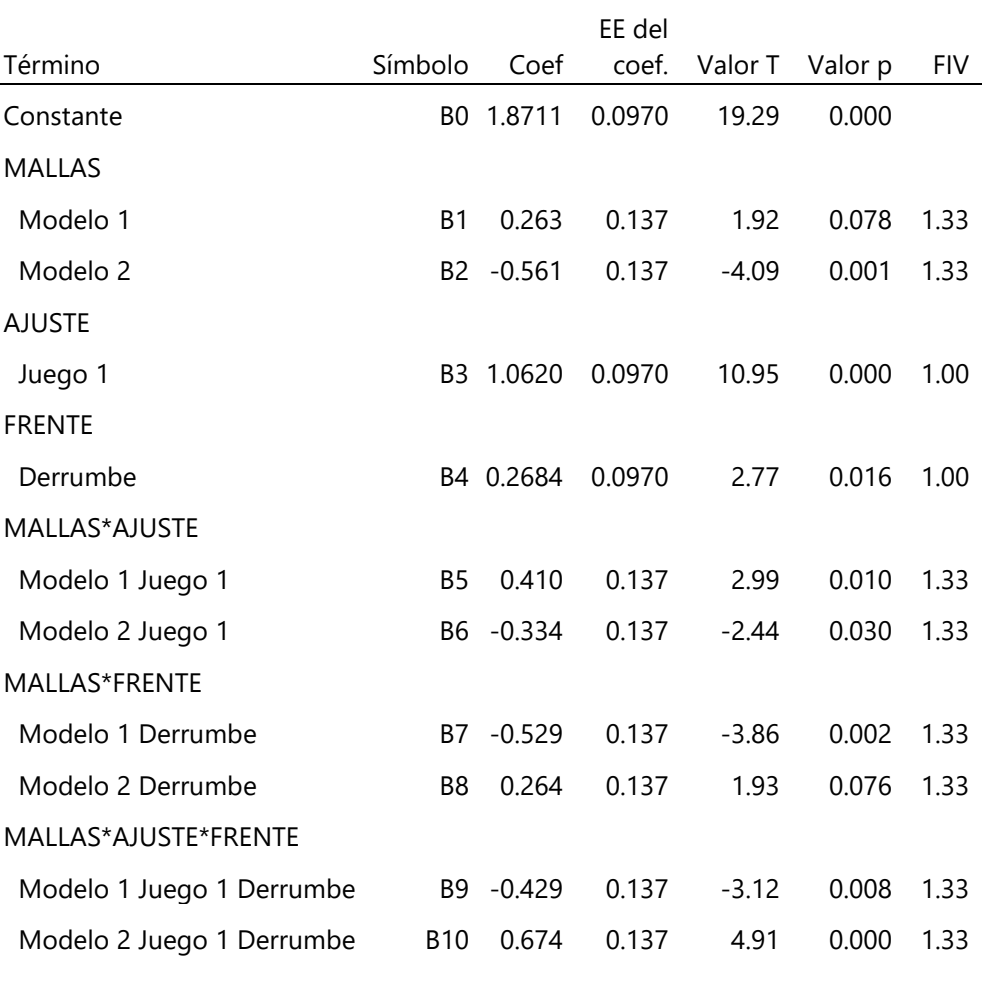

(Fuente: Minitab 18)